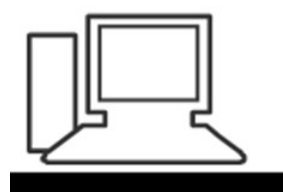

www.computeria-olten.ch<br>Monatstreff für Menschen ab 50

Merkblatt 124 c

# **Daten sichern mit SyncBack Free**

07.06.2018

**03.09.2021 aktualisiert**, Fritz Aeberhard

Anzeige · https://www.2brightsparks.com/ =

### SyncBack: Backup Software - Download Now

The Trusted Backup Tool. Download and install in seconds! SyncBack keeps your data safe. Start backing up now. Download Now. SyncBackFree - Free. SyncBackPro - \$54.95. SyncBackSE - \$39.95. Types: Cloud backup support, FTP/SFTP backup and sync. SyncBackPro - \$54.95 - Full cloud support · Mehr ▼

## **Freeware Version**

Free for personal, educational, government, & even commercial use.

### Download

Backup & synchronization software. Support for more cloud services.

# SyncbackSE

The ideal solution for home users. Backup your personal data. Download

## **Windows Backup**

Trusted Backup & Synchronize. Try it for Free Today!

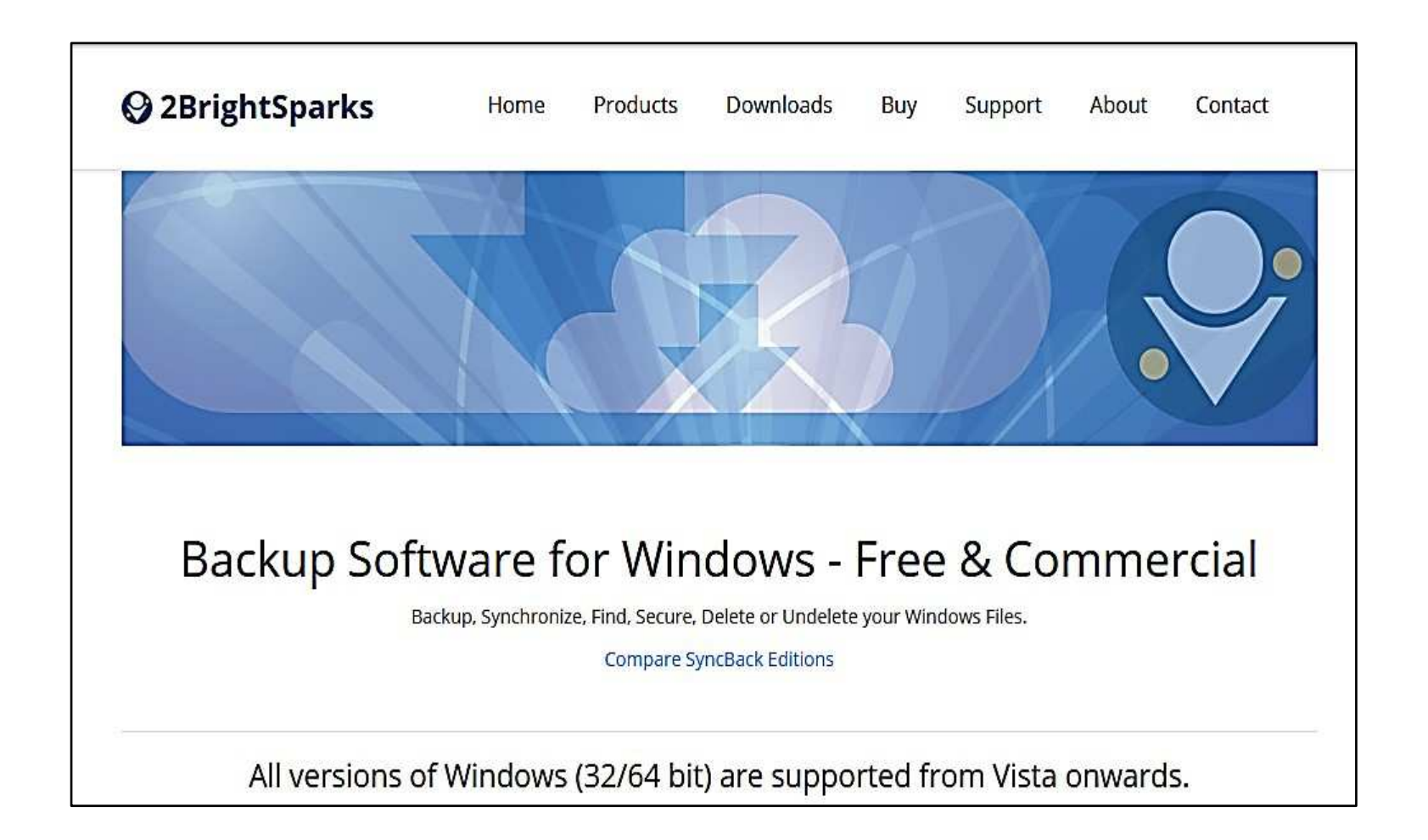

# Windows Backup Software that works for you

Choose our Backup and Synchronization Freeware, or try the enhanced commercial versions...

All versions of the program can be safely installed on the same computer, then choose what works best for you.

SyncBackFree - Free Backup Software for Windows

The best free Windows backup program and sync software:

**Download SyncBackFree** 

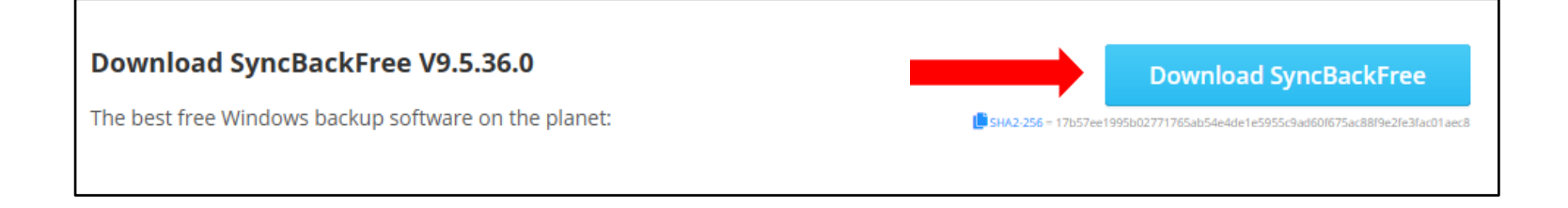

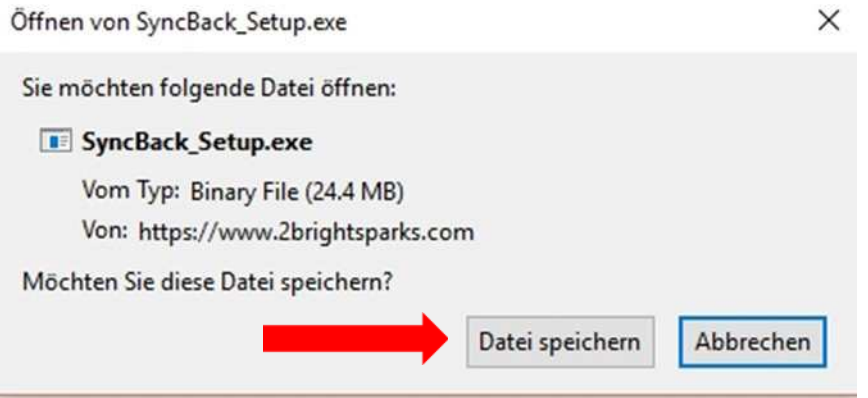

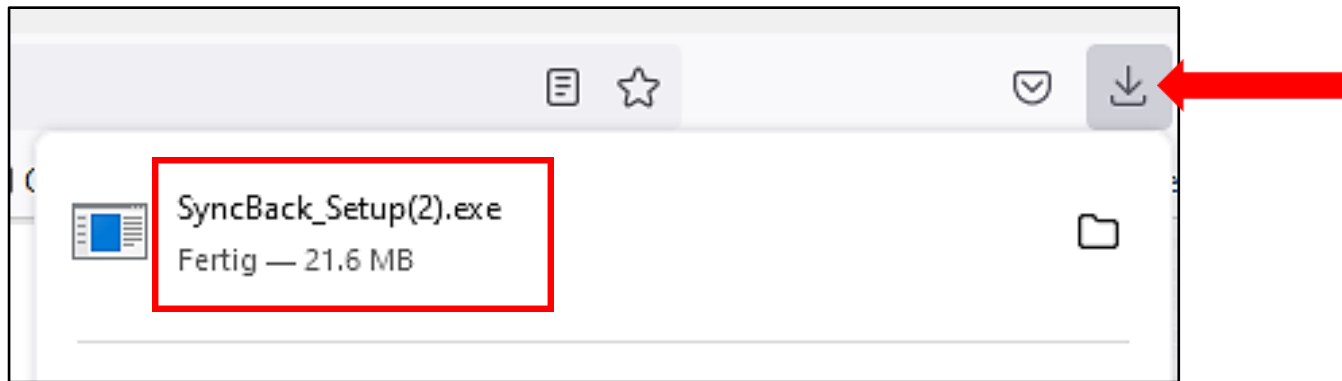

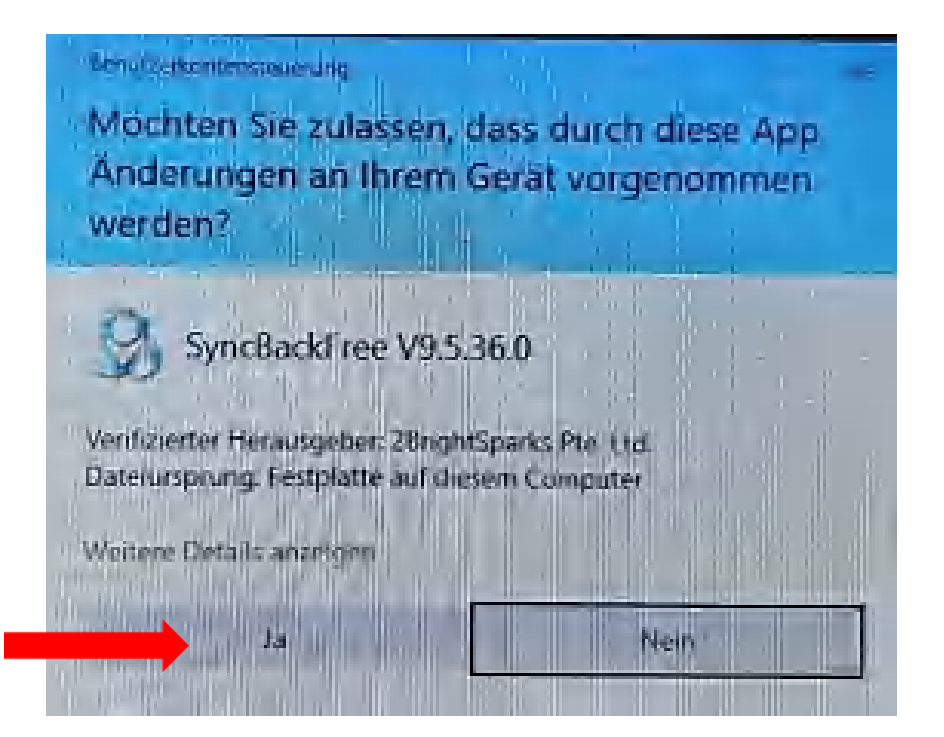

#### Setup - SyncBackFree 9.5.36.0

#### Lizenzvereinbarung

Lesen Sie bitte folgende wichtige Informationen, bevor Sie fortfahren.

Lesen Sie bitte die folgenden Lizenzvereinbarungen. Benutzen Sie bei Bedarf die Bildlaufleiste oder drücken Sie die "Bild Ab"-Taste.

#### **SyncBackFree**

#### **FREEWARE LICENSE**

2BrightSparks grants you a limited non-exclusive license to use FREEWARE downloadable from 2BrightSparks for personal, educational, charity, and commercial use.

If you are using the SOFTWARE free of charge under the terms of this Agreement, you are not entitled to support although we will respond to support requests if they relate to any SOFTWARE that is not performing its task correctly (bugs etc).

Our Freeware is licensed to you in accordance with the terms and conditions of this Accommont. Vou concogant and warrant that you will not violate any of the

Ich akzeptiere die Vereinbarung

○ Ich lehne die Vereinbarung ab

Weiter **Abbrechen** 

 $\times$ 

п

^

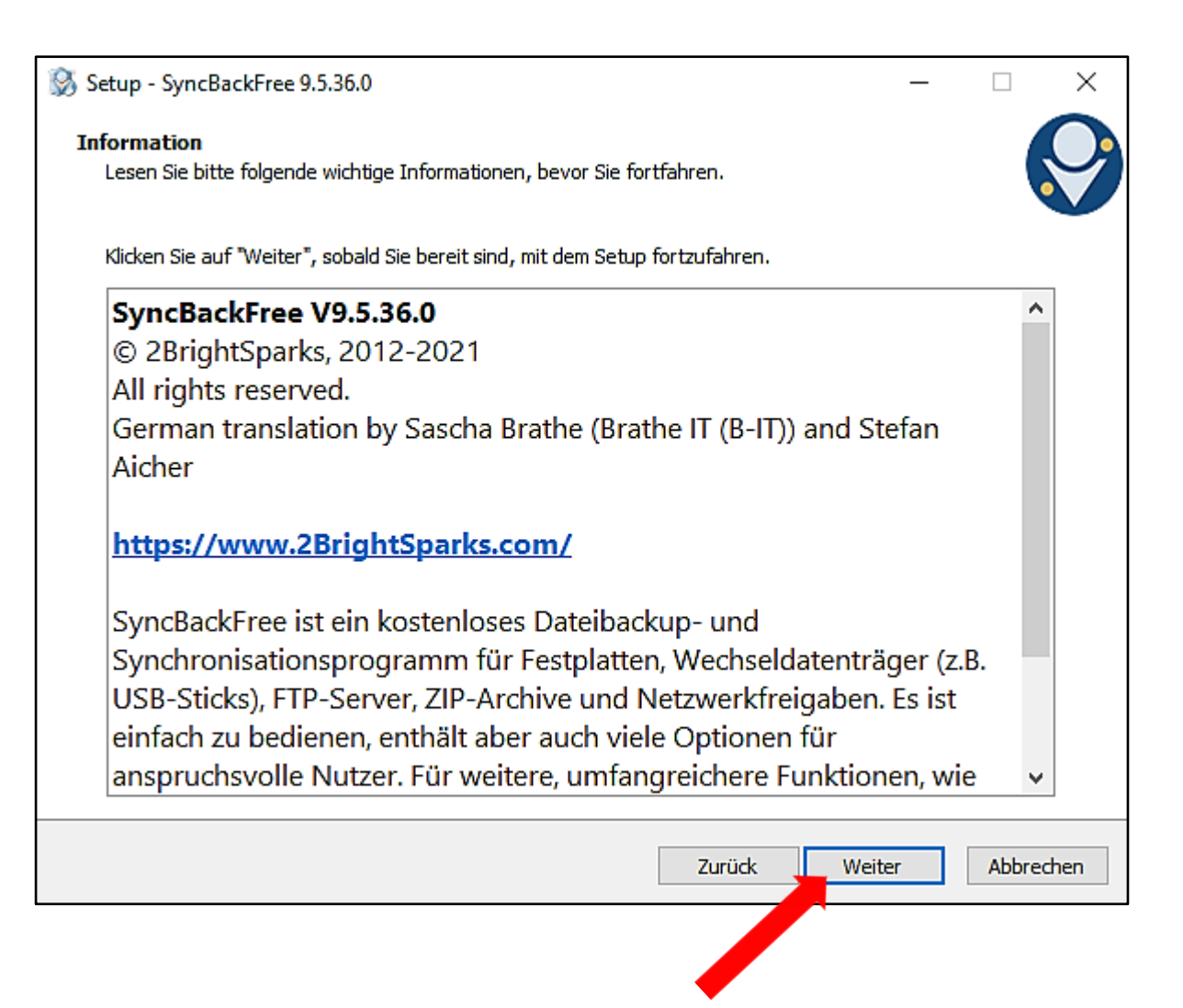

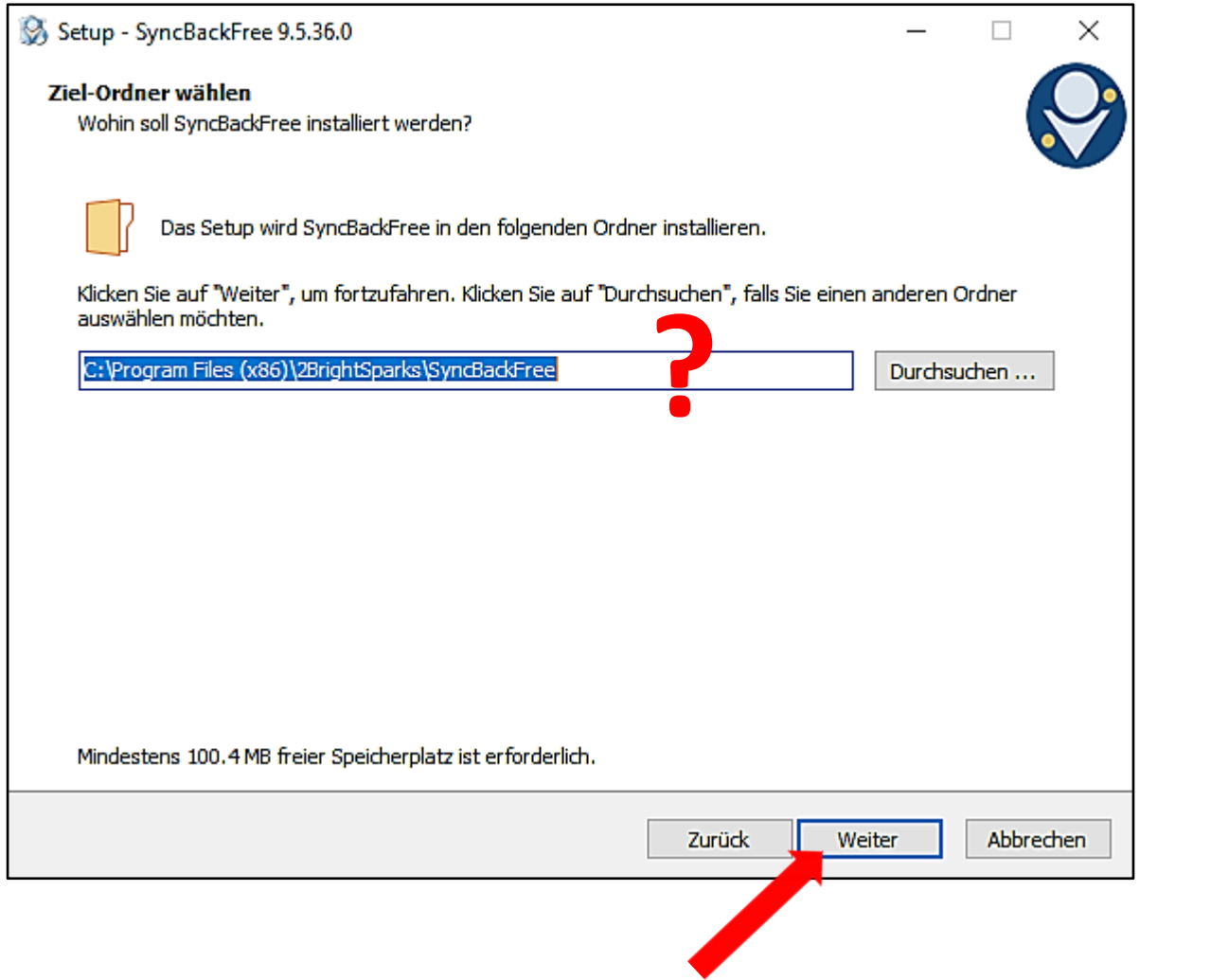

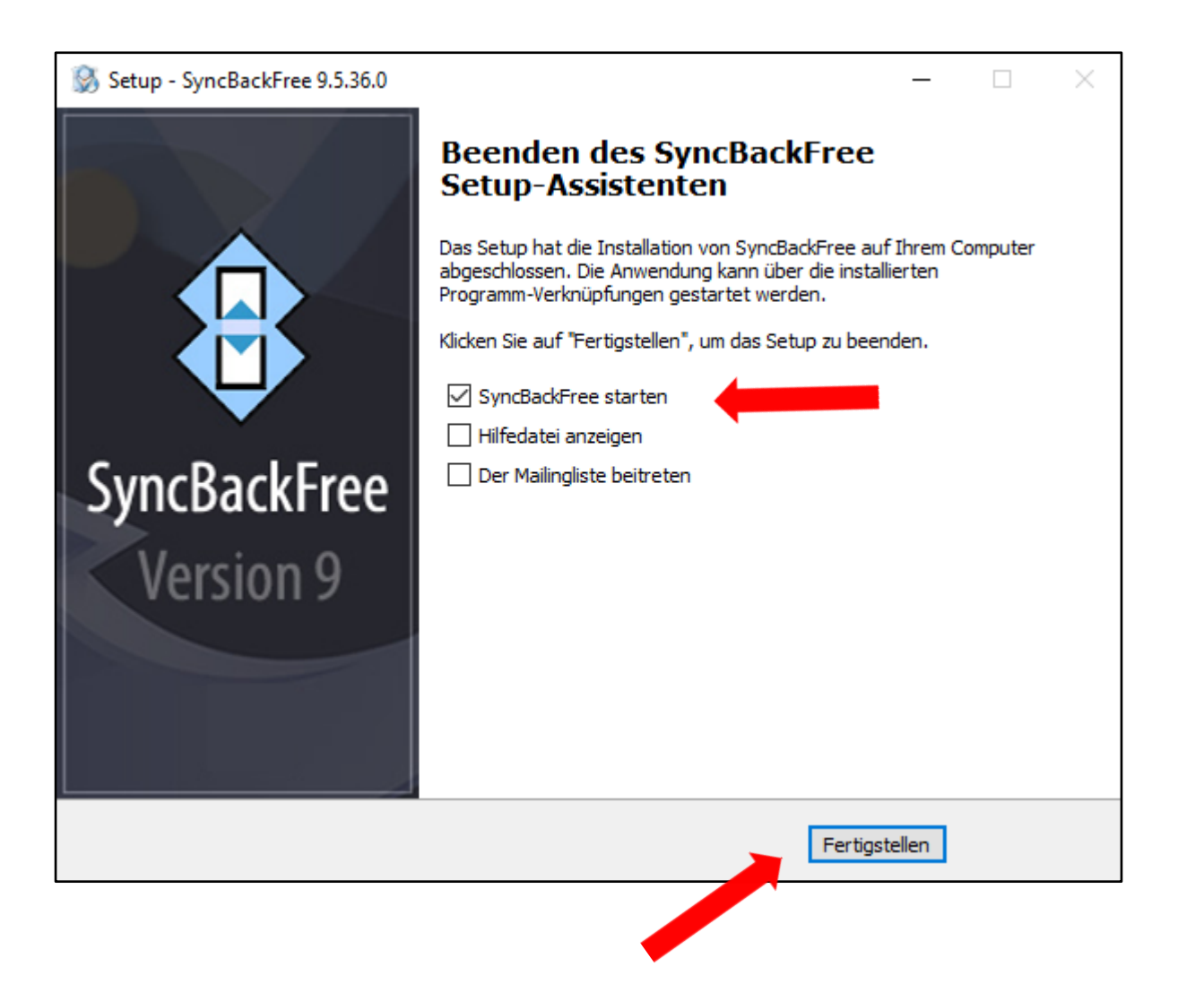

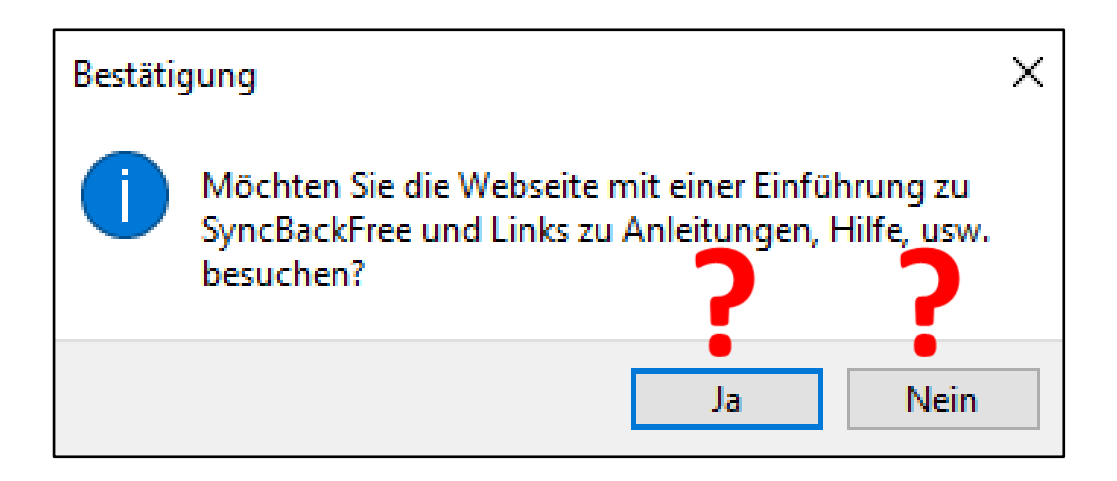

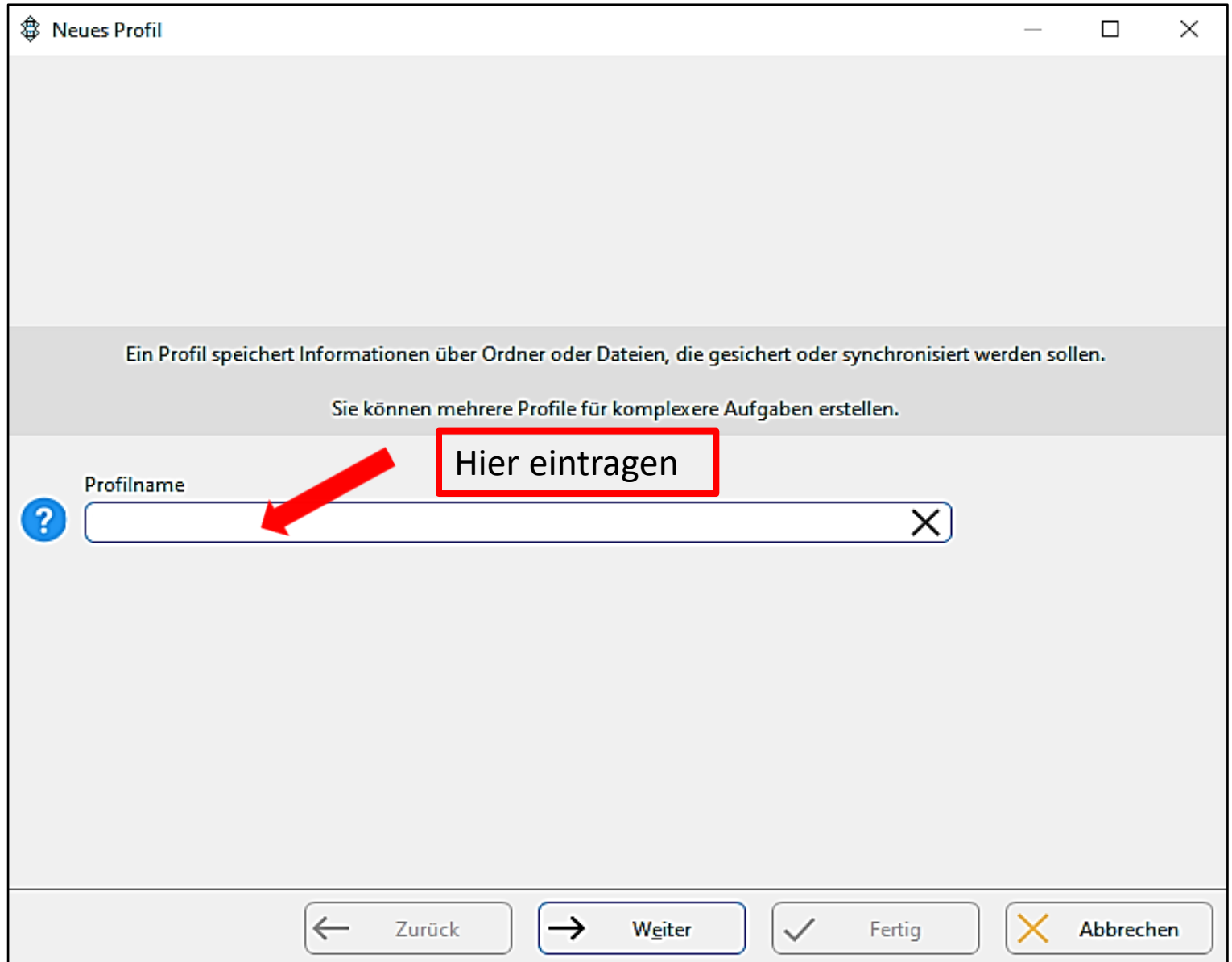

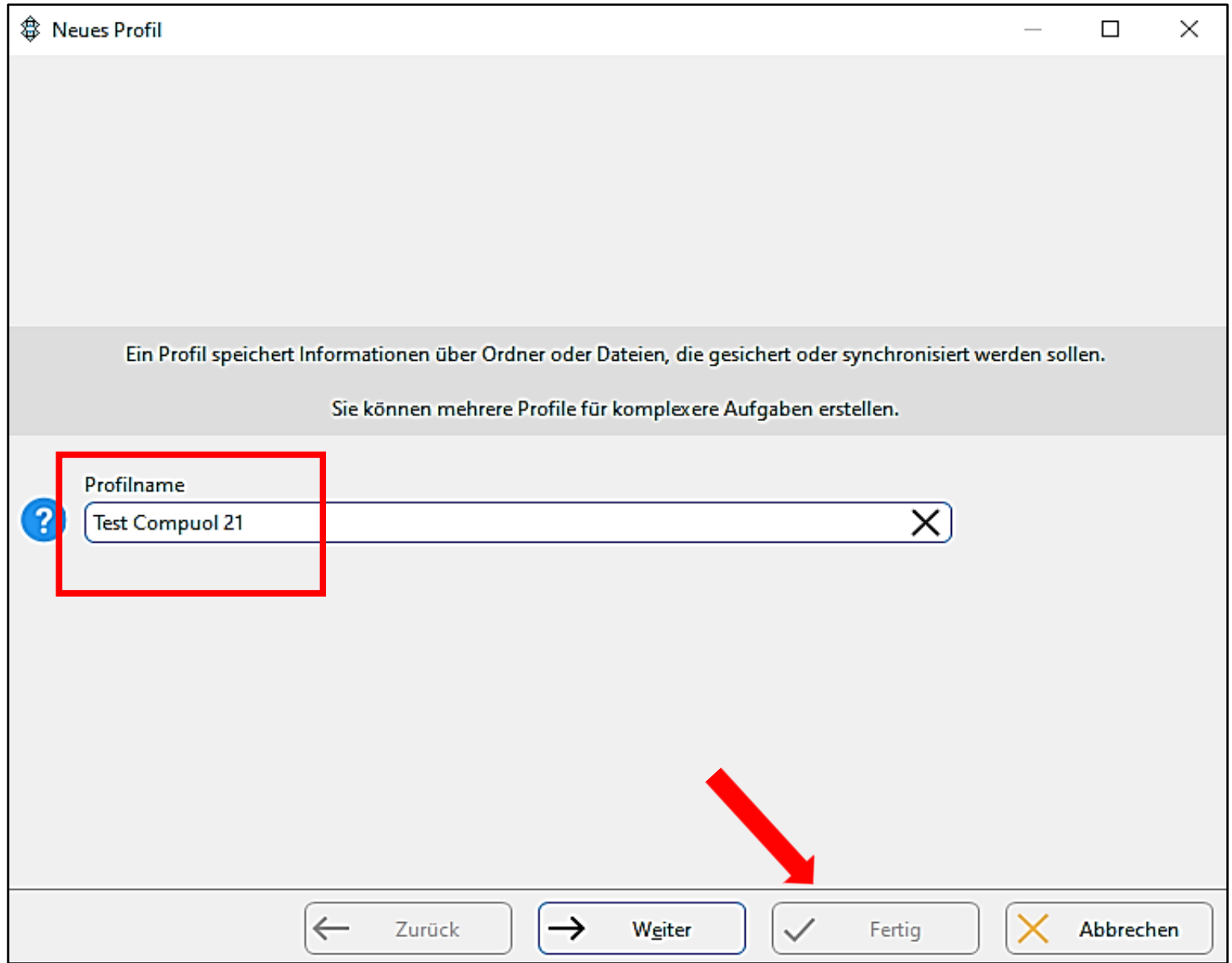

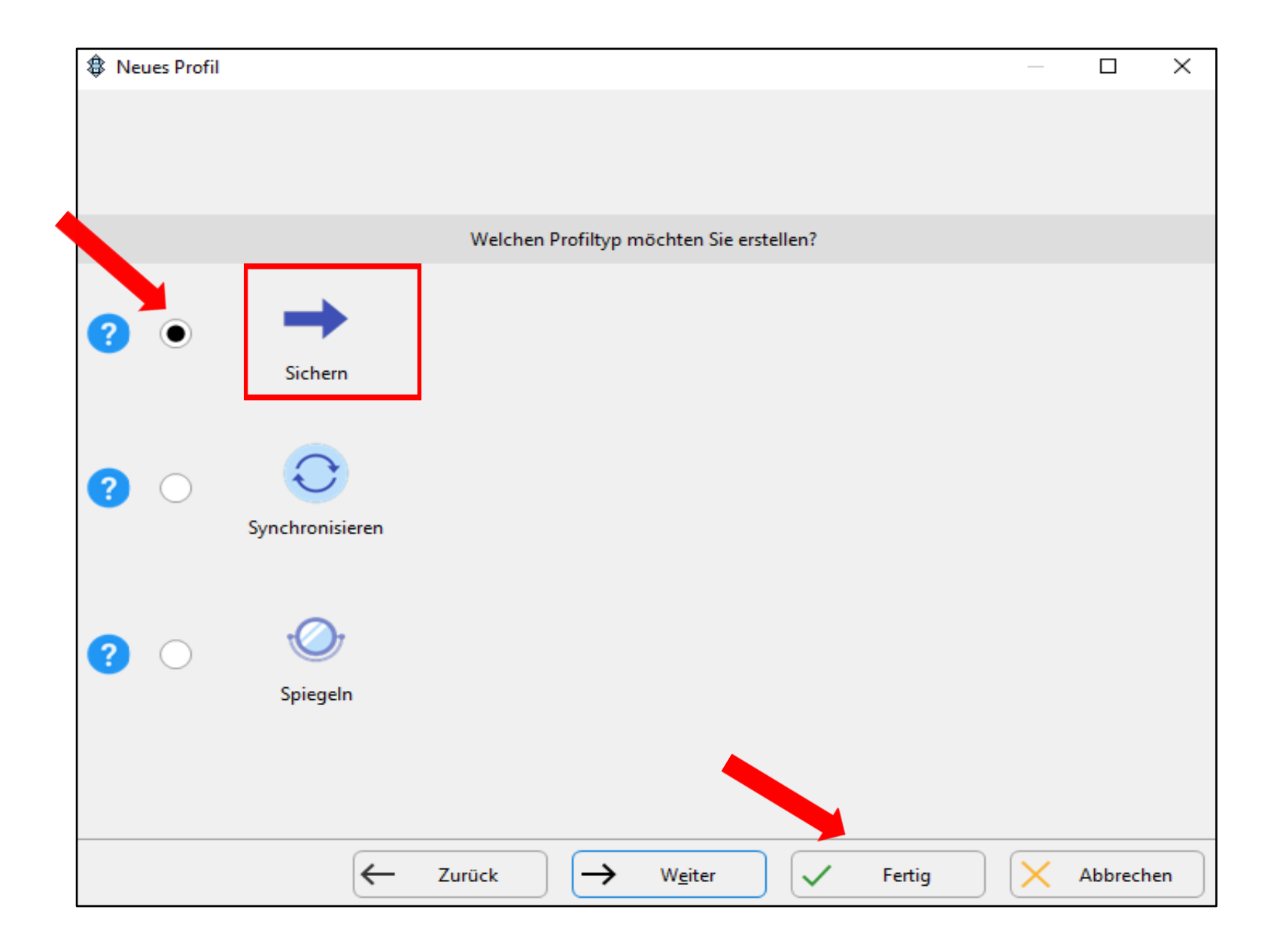

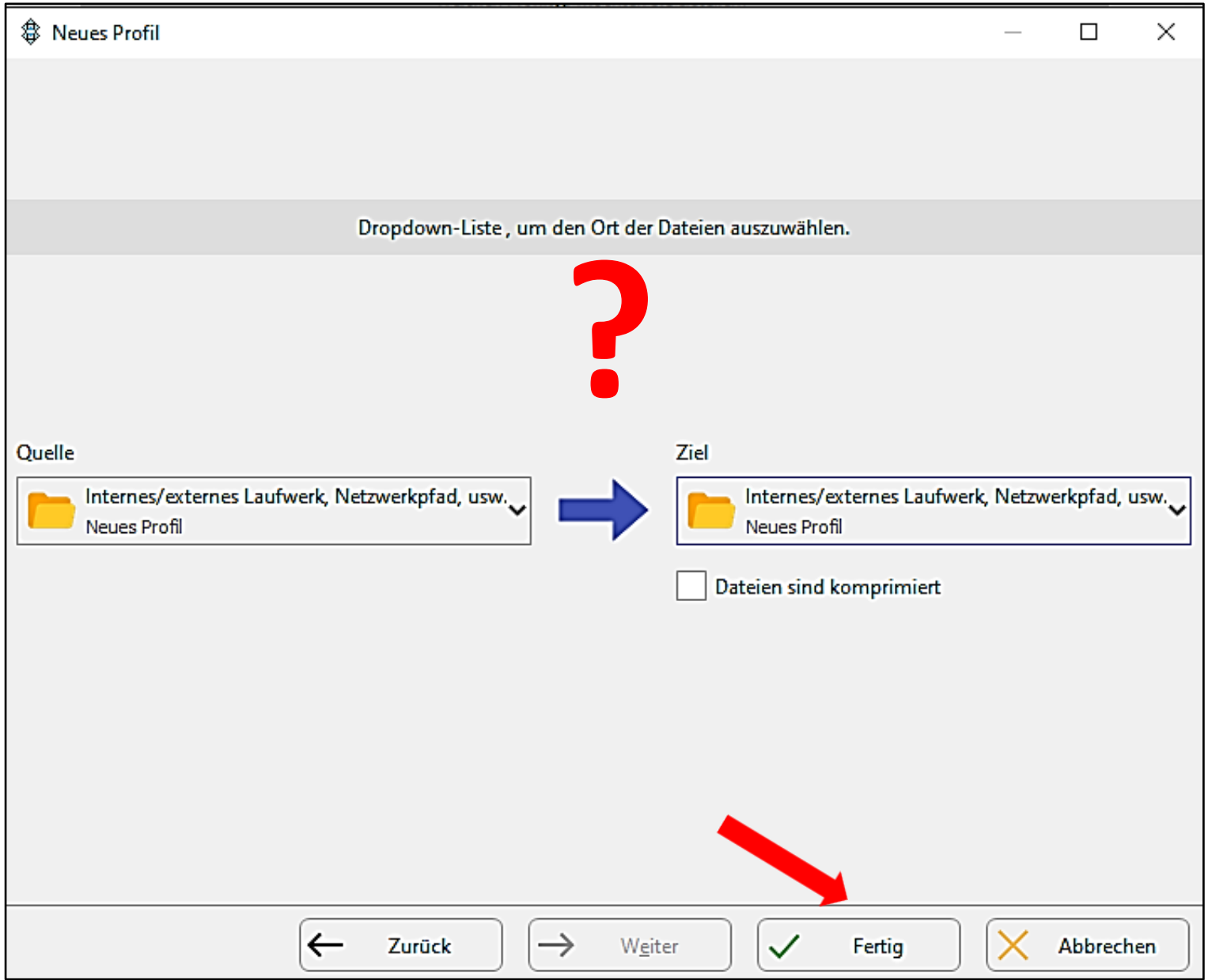

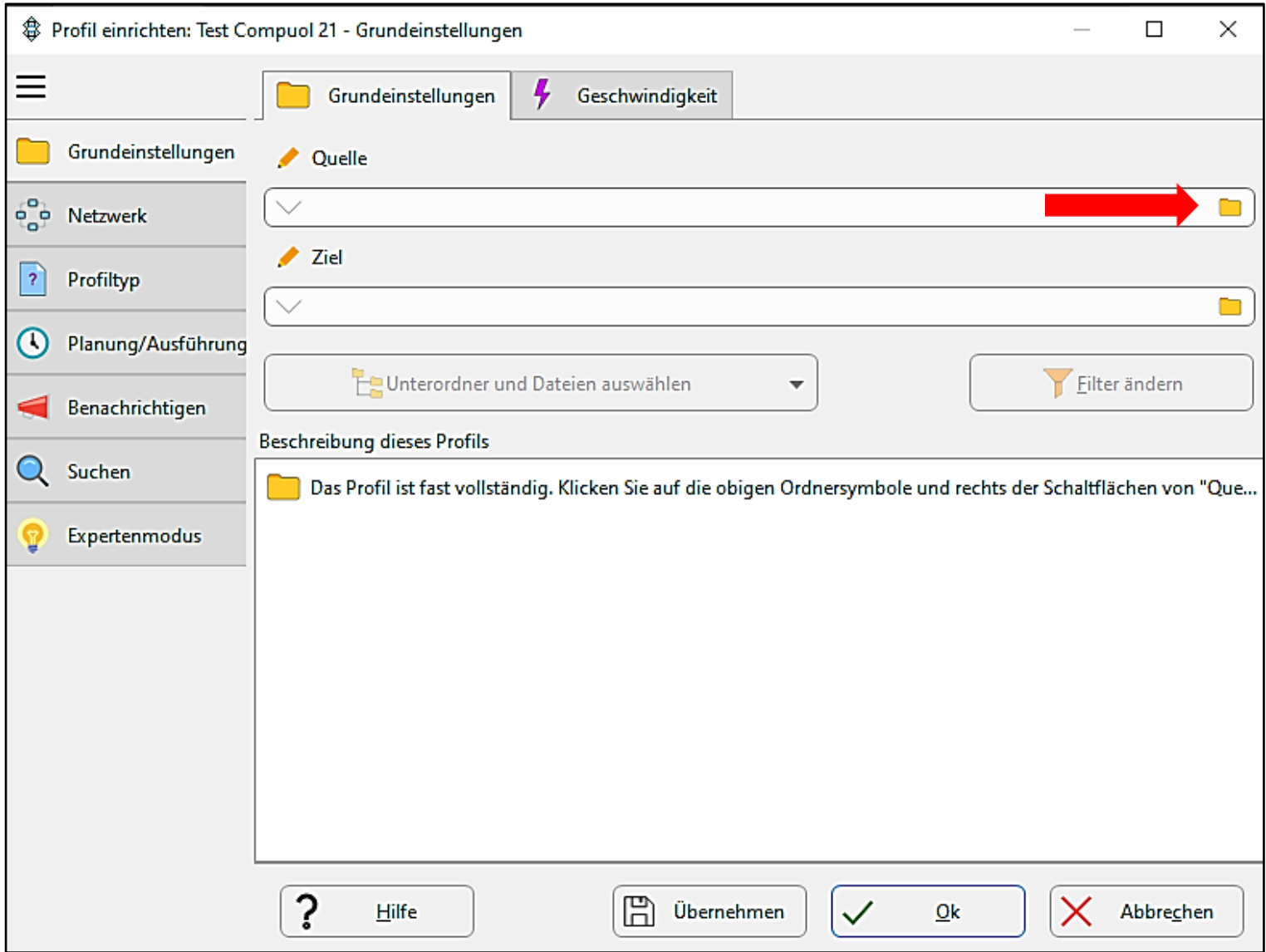

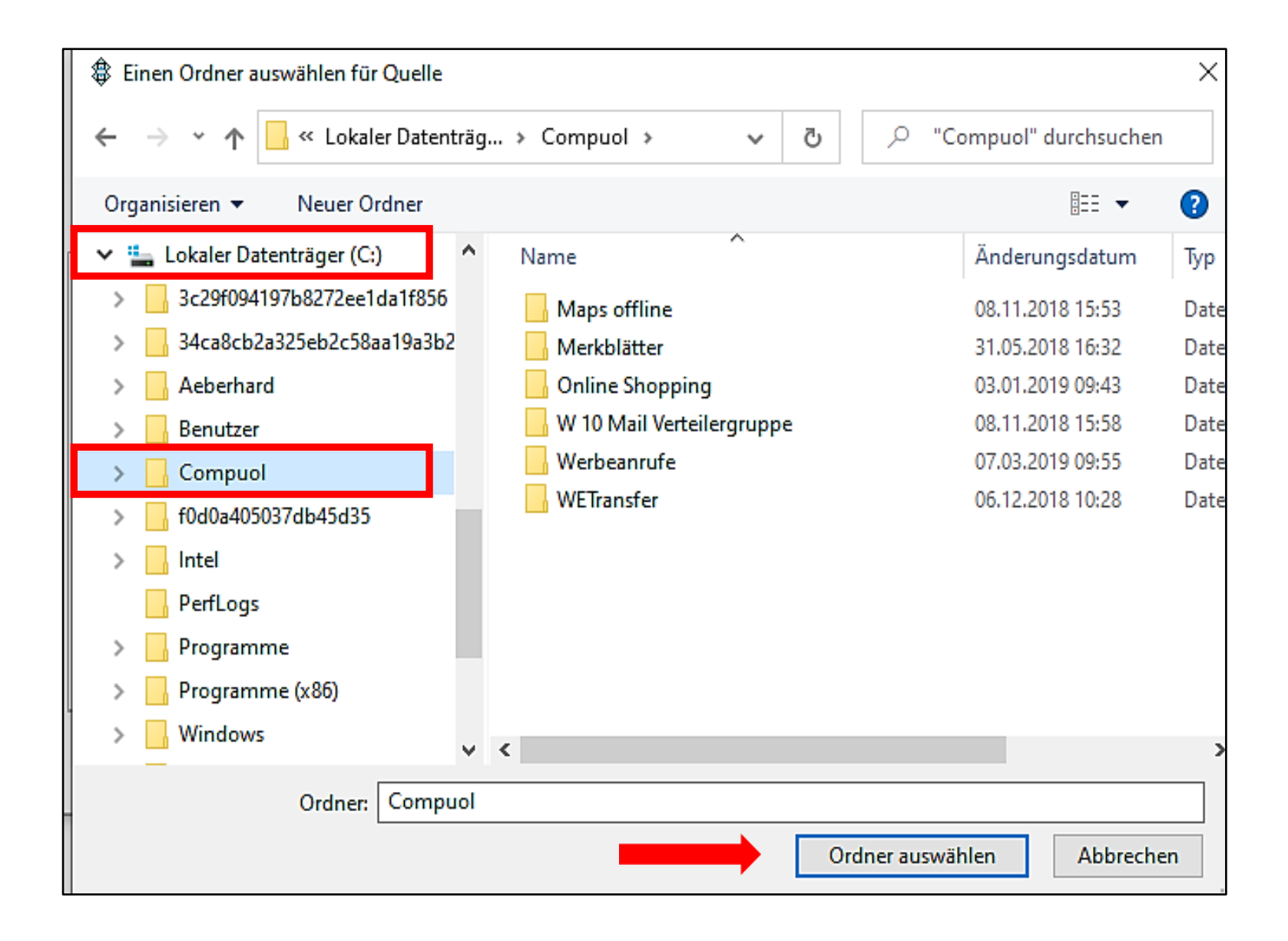

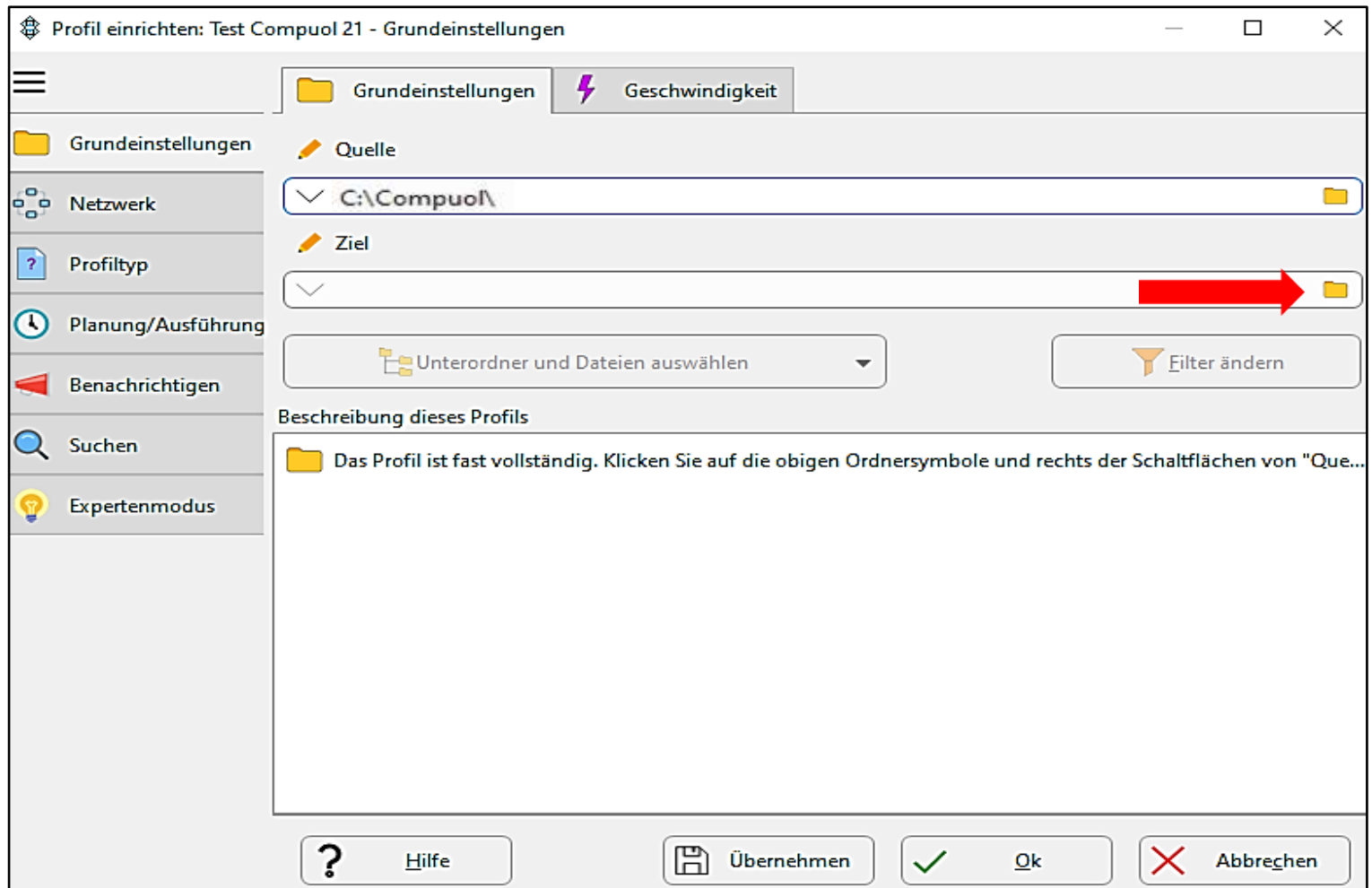

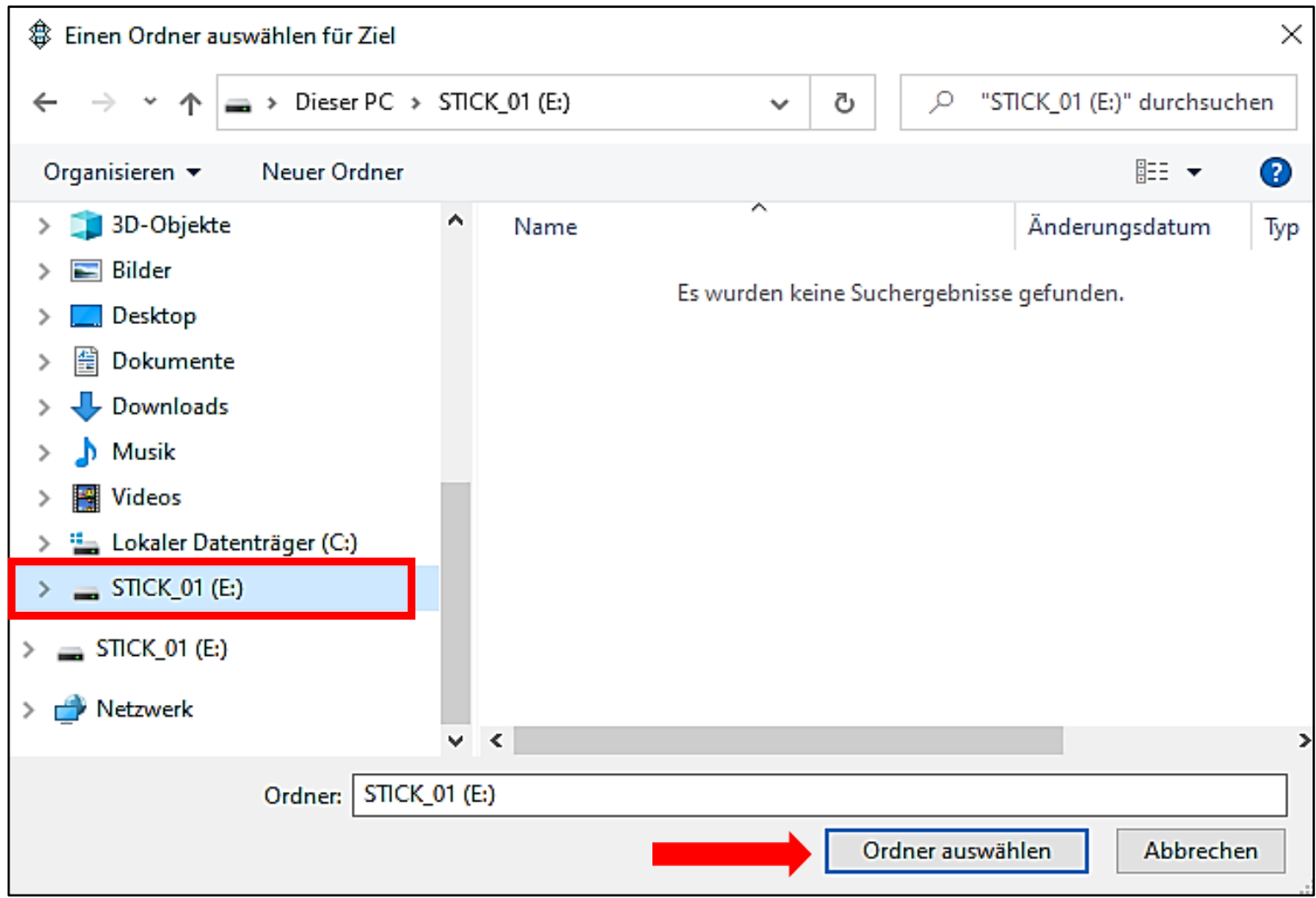

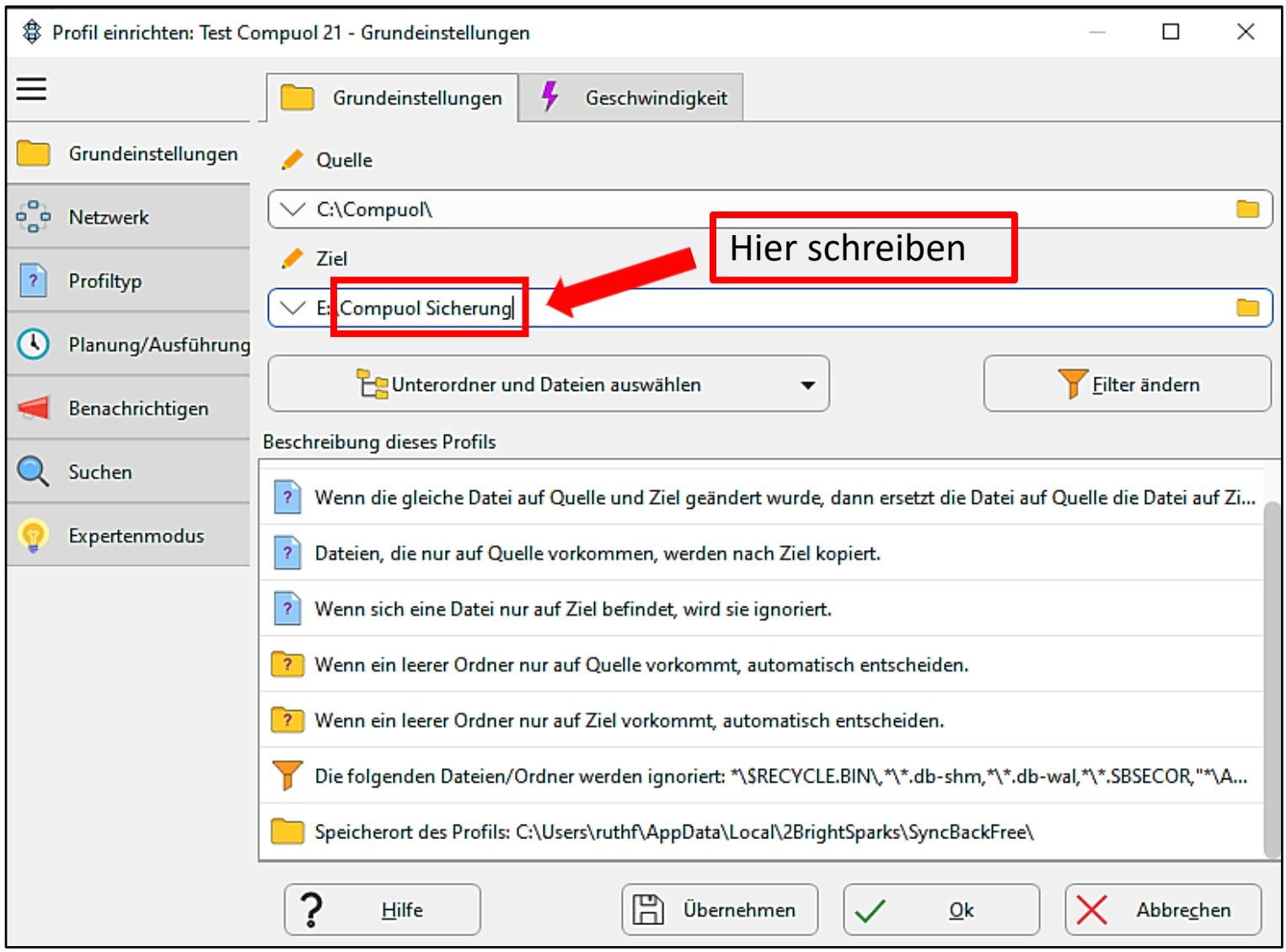

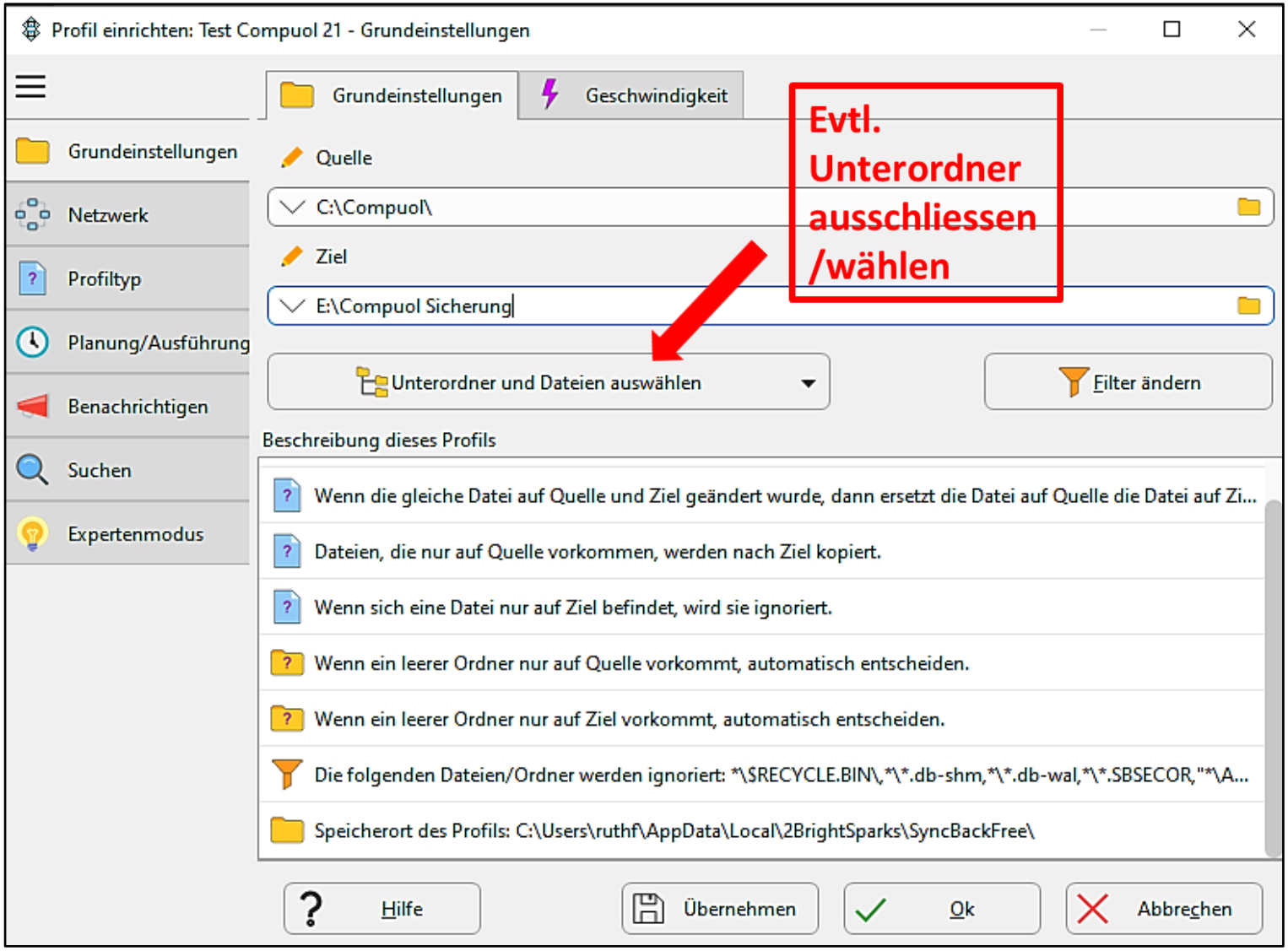

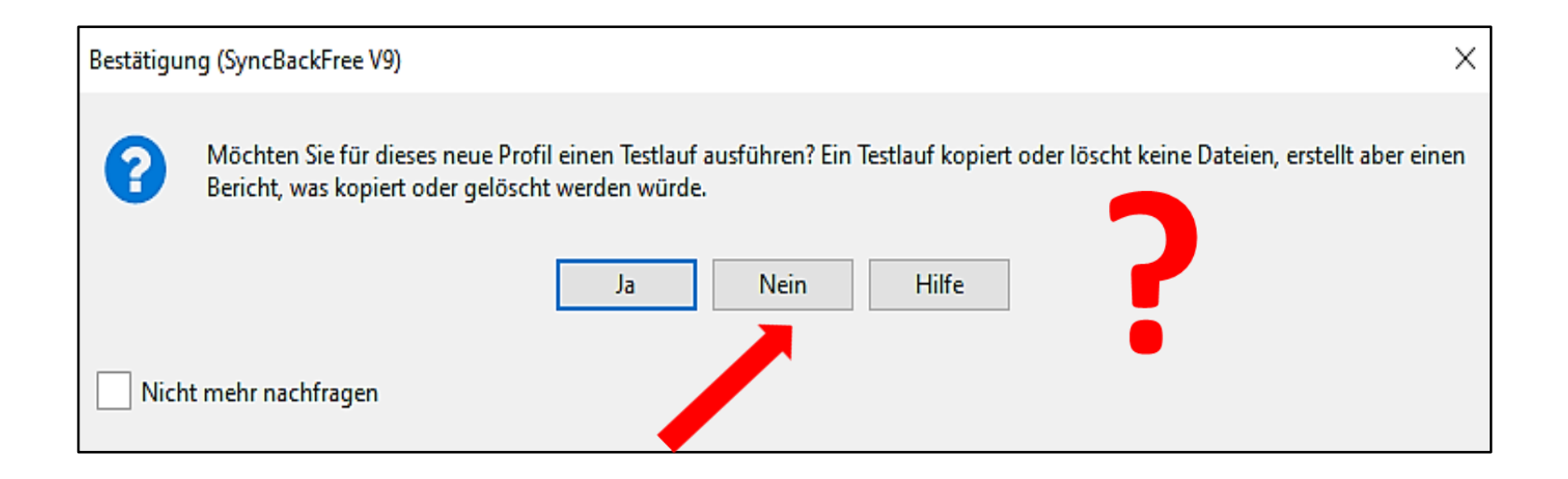

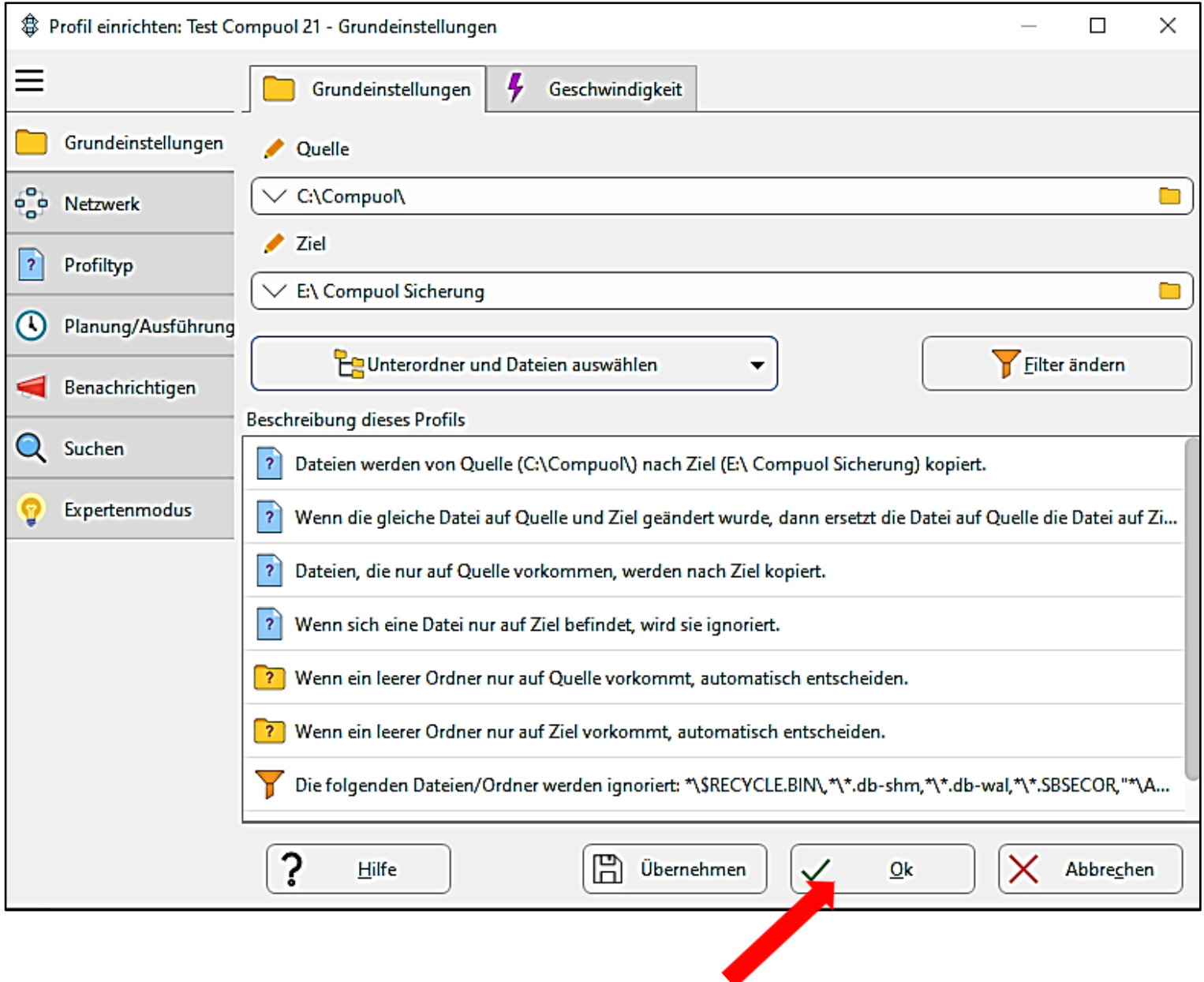

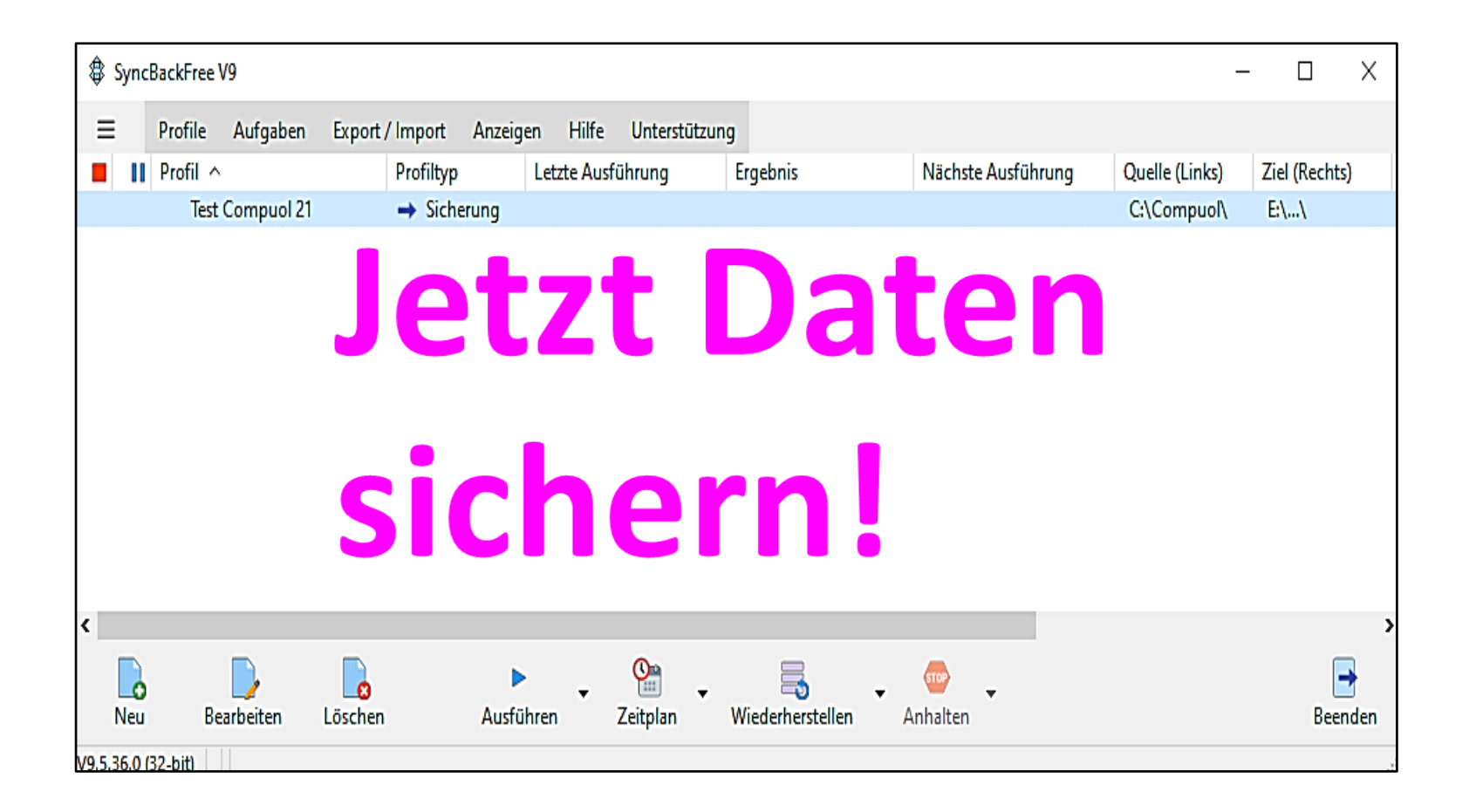

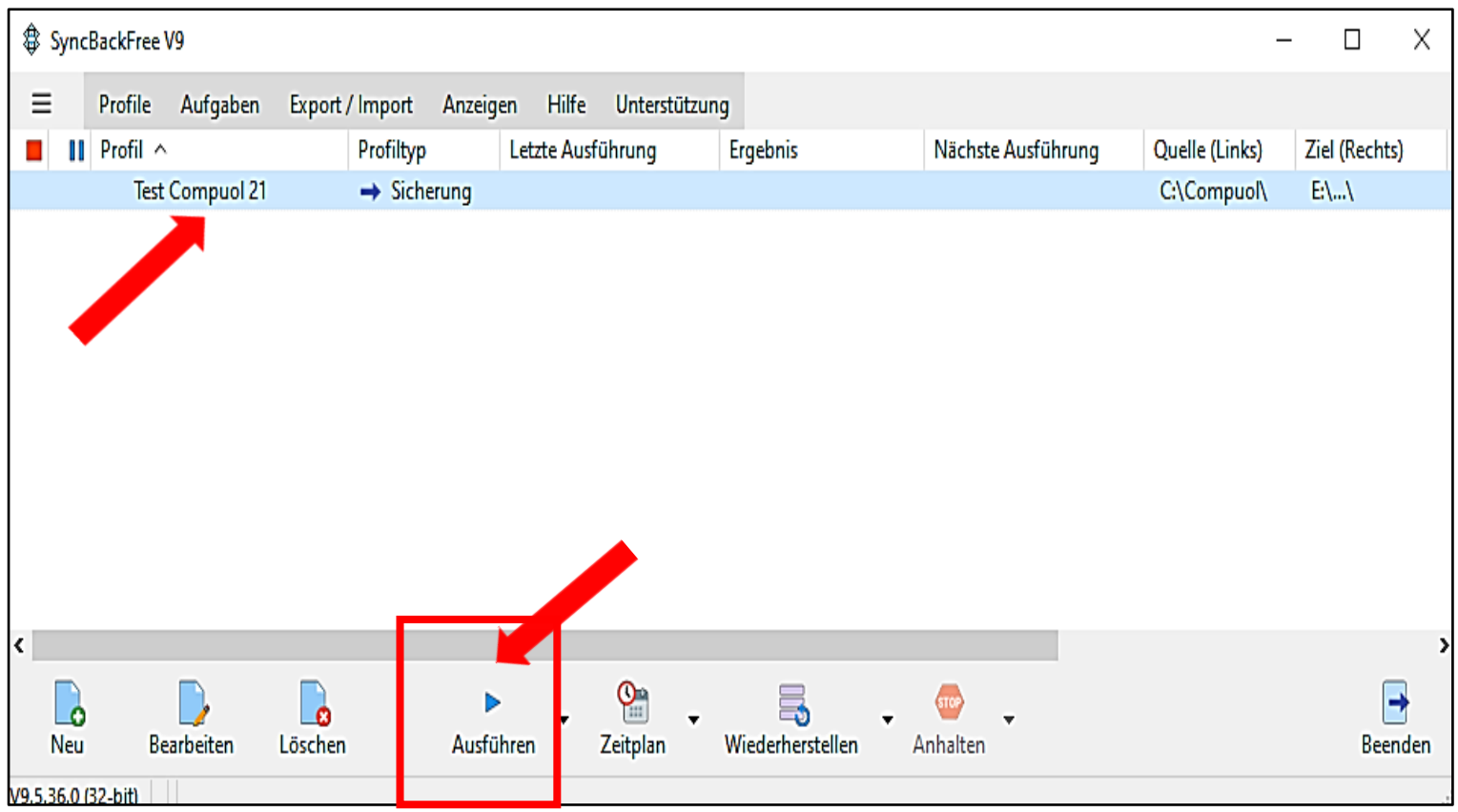

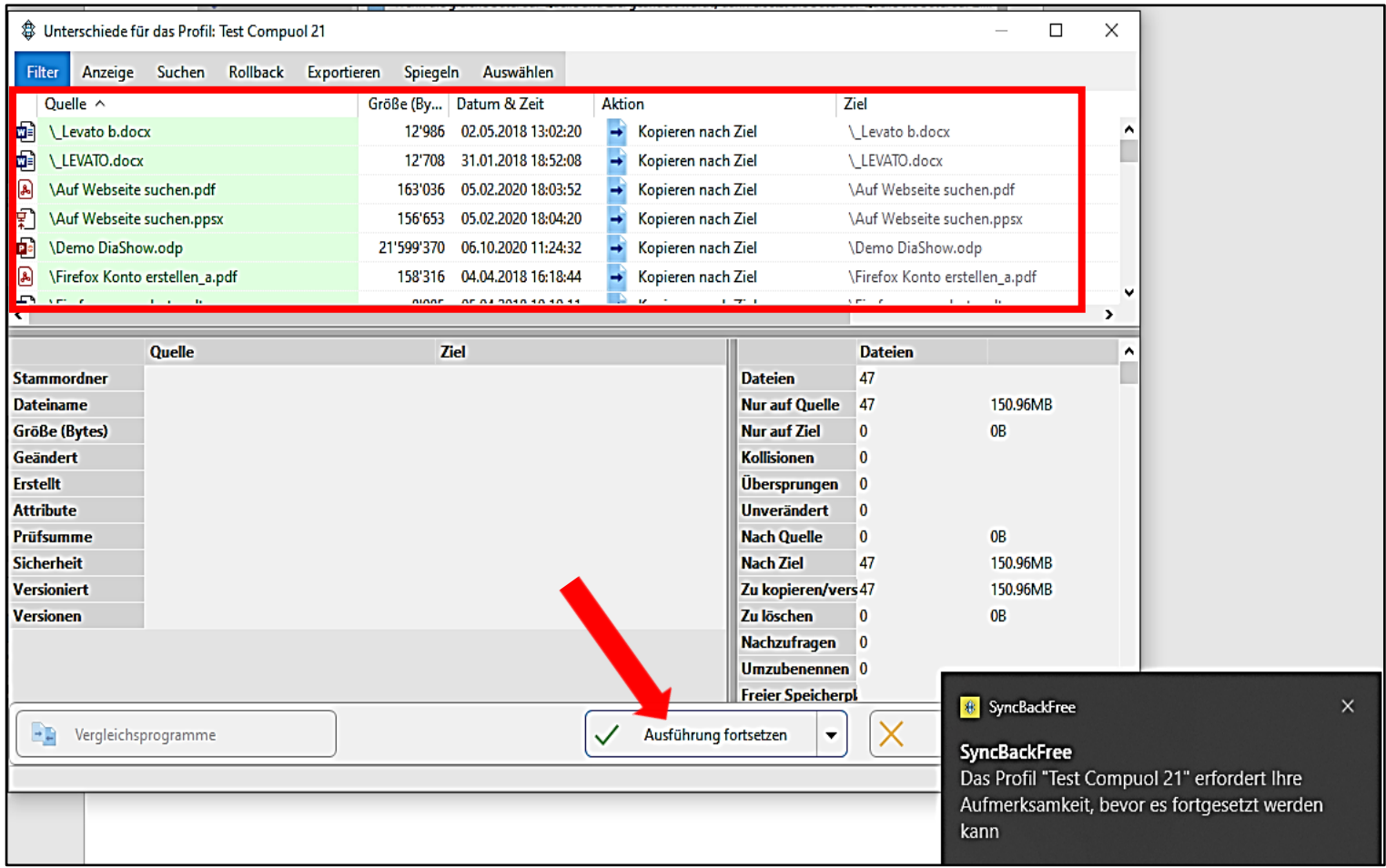

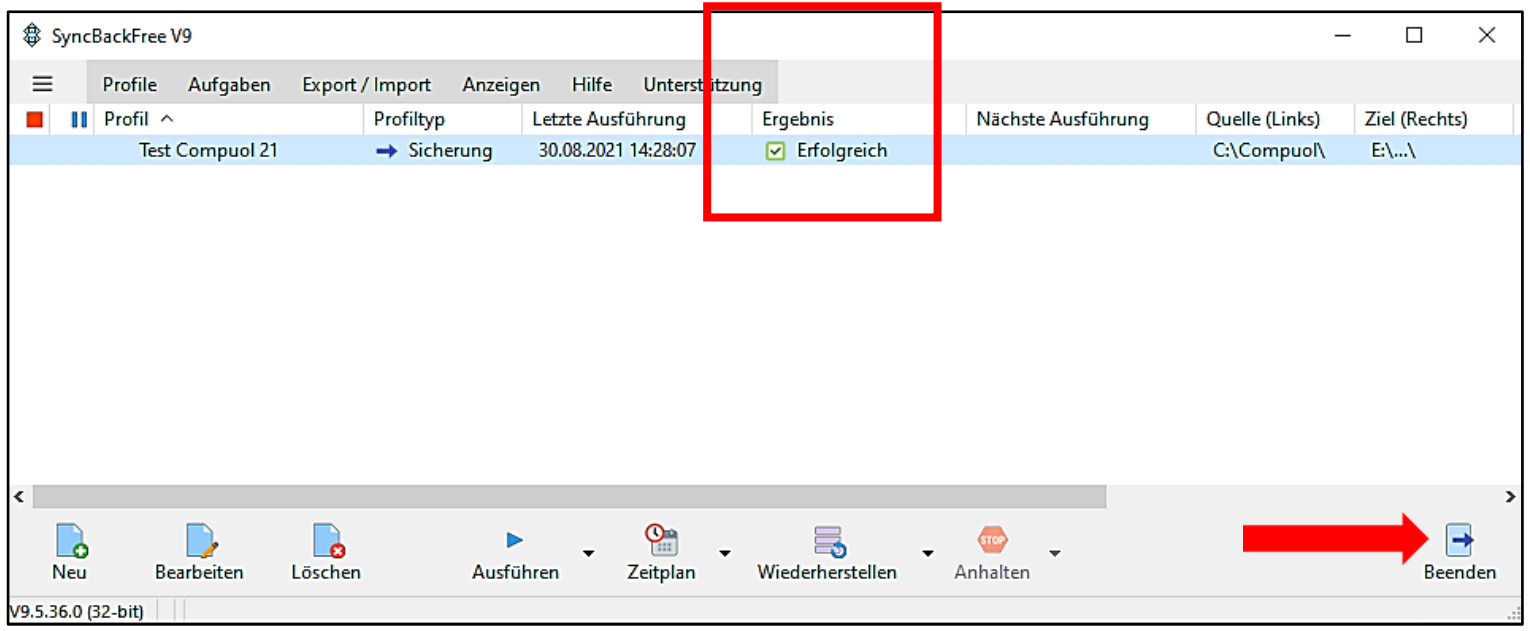

# *Geschafft!*

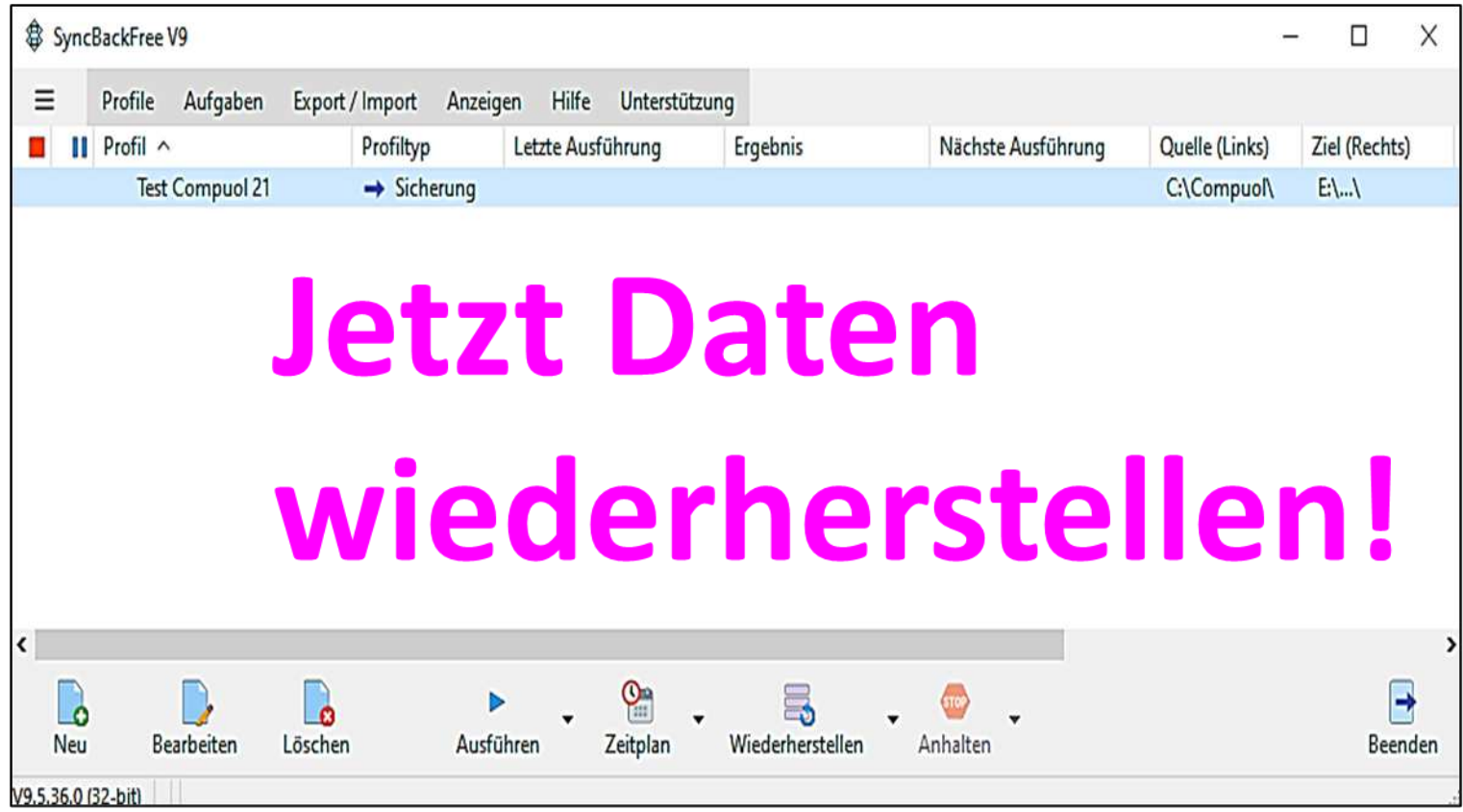

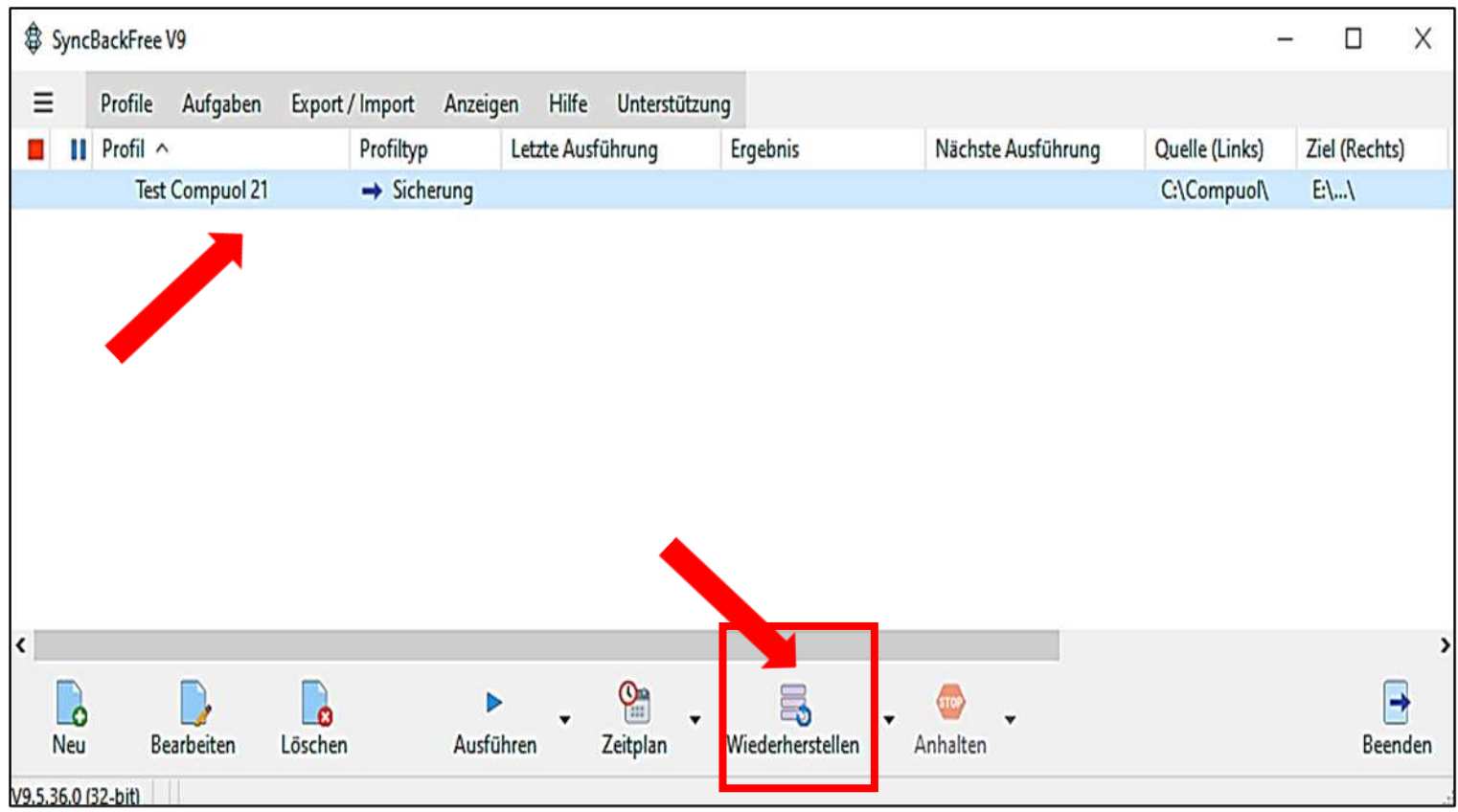

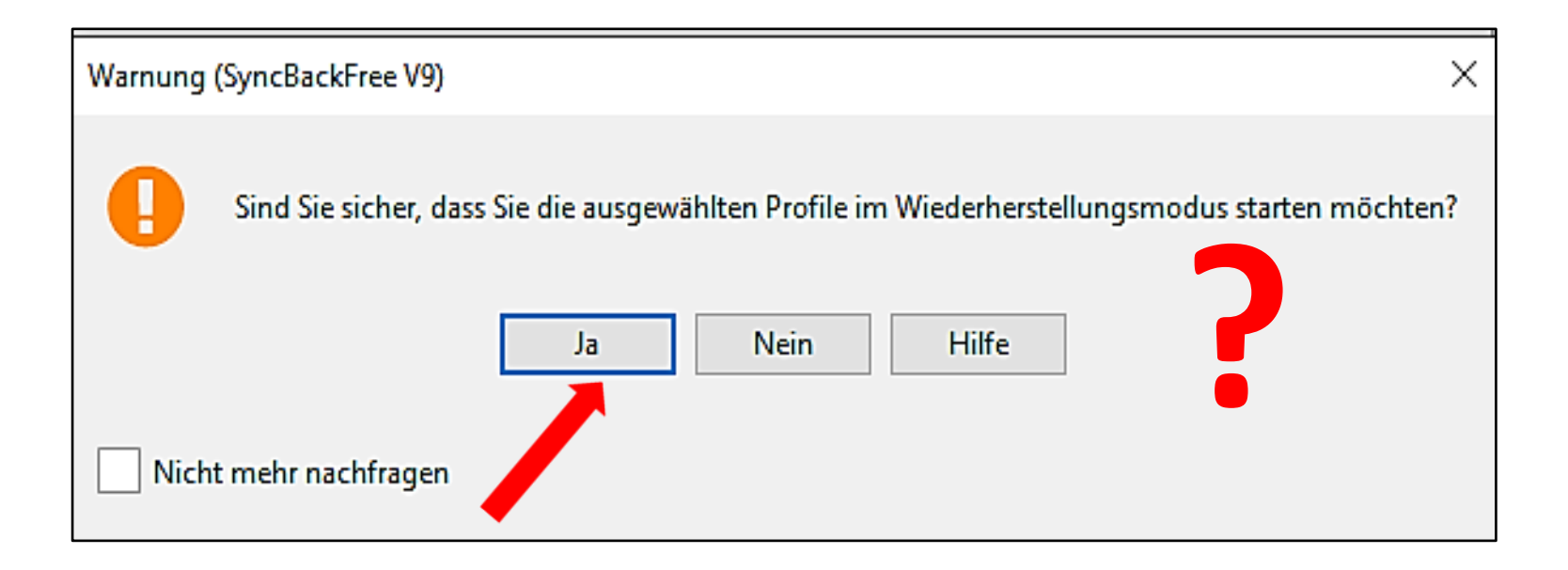

Im Normalfall möchte man ja eine Datei wieder vom Sicherungsort, dem Ziel (Stick E:\) zurück zum ursprünglichen Ort, der Quelle (C:\Compuol) herstellen.

Falls gewünscht, kann ich aus dem Speicherort und/oder den Ort der Wiederherstellung jetzt wählen.

Wenn ich nichts auswähle, wird der Speicherort mit dem Ursprungsort verglichen und die fehlende Datei wiederhergestellt.

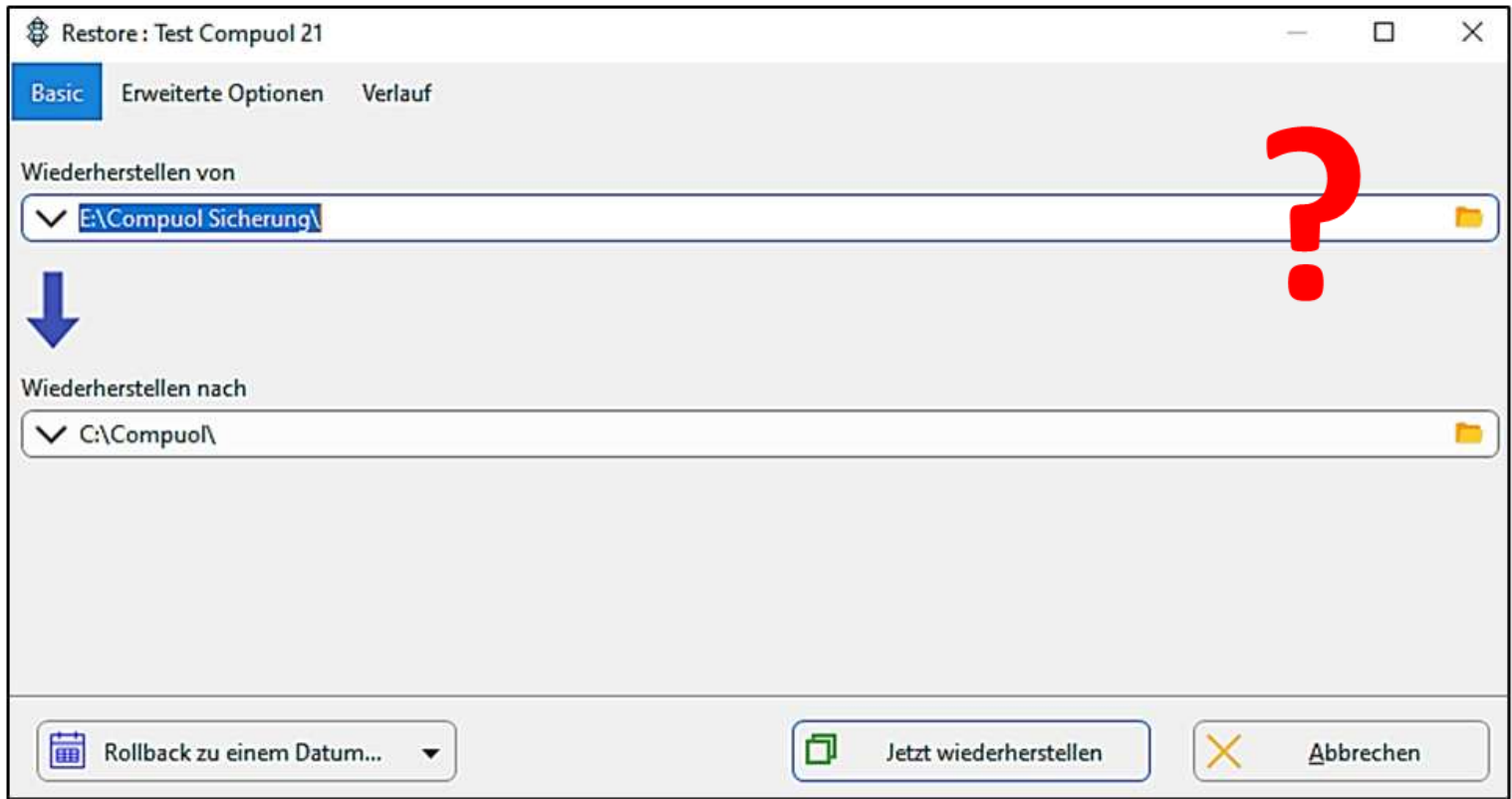

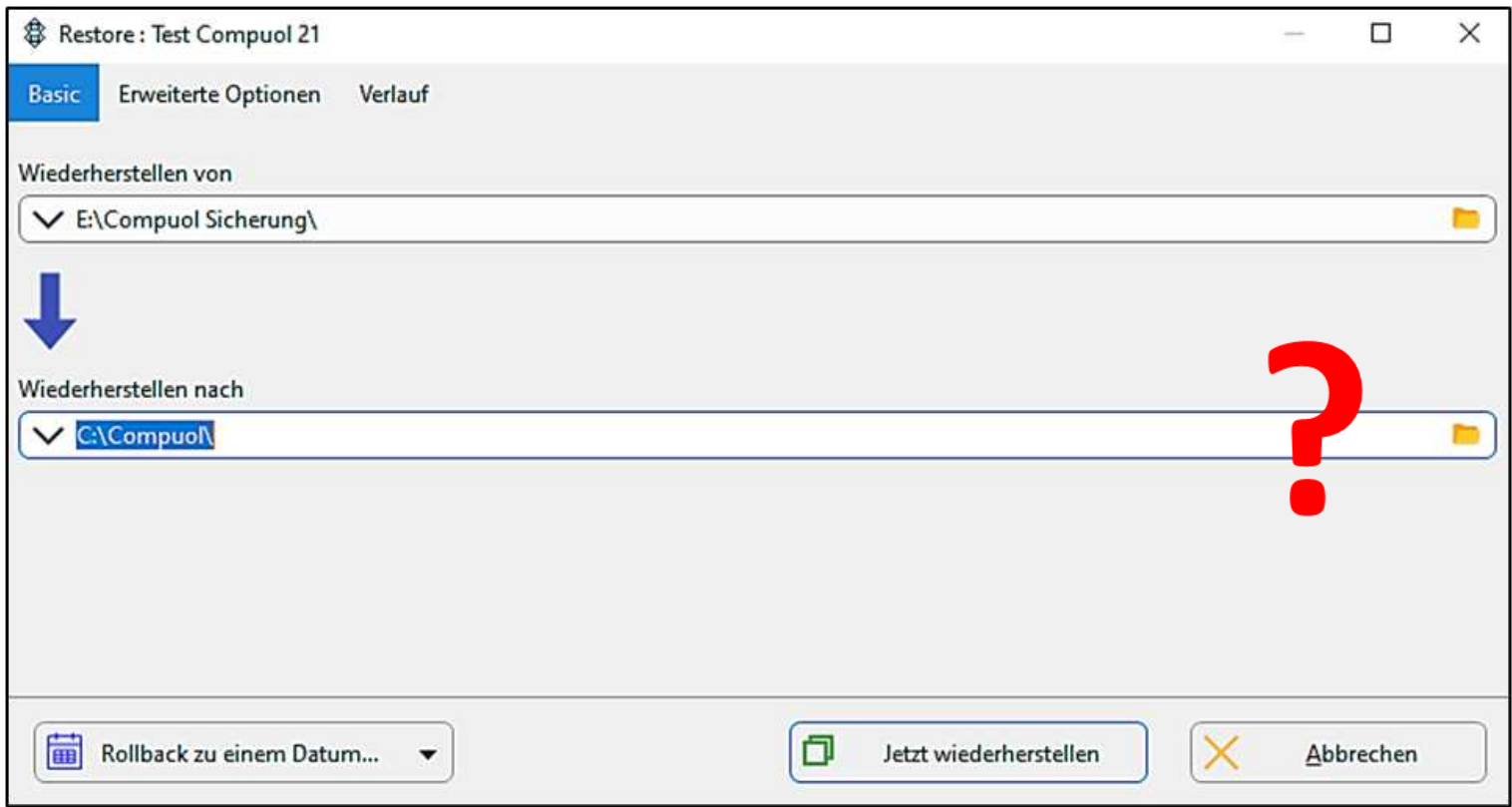

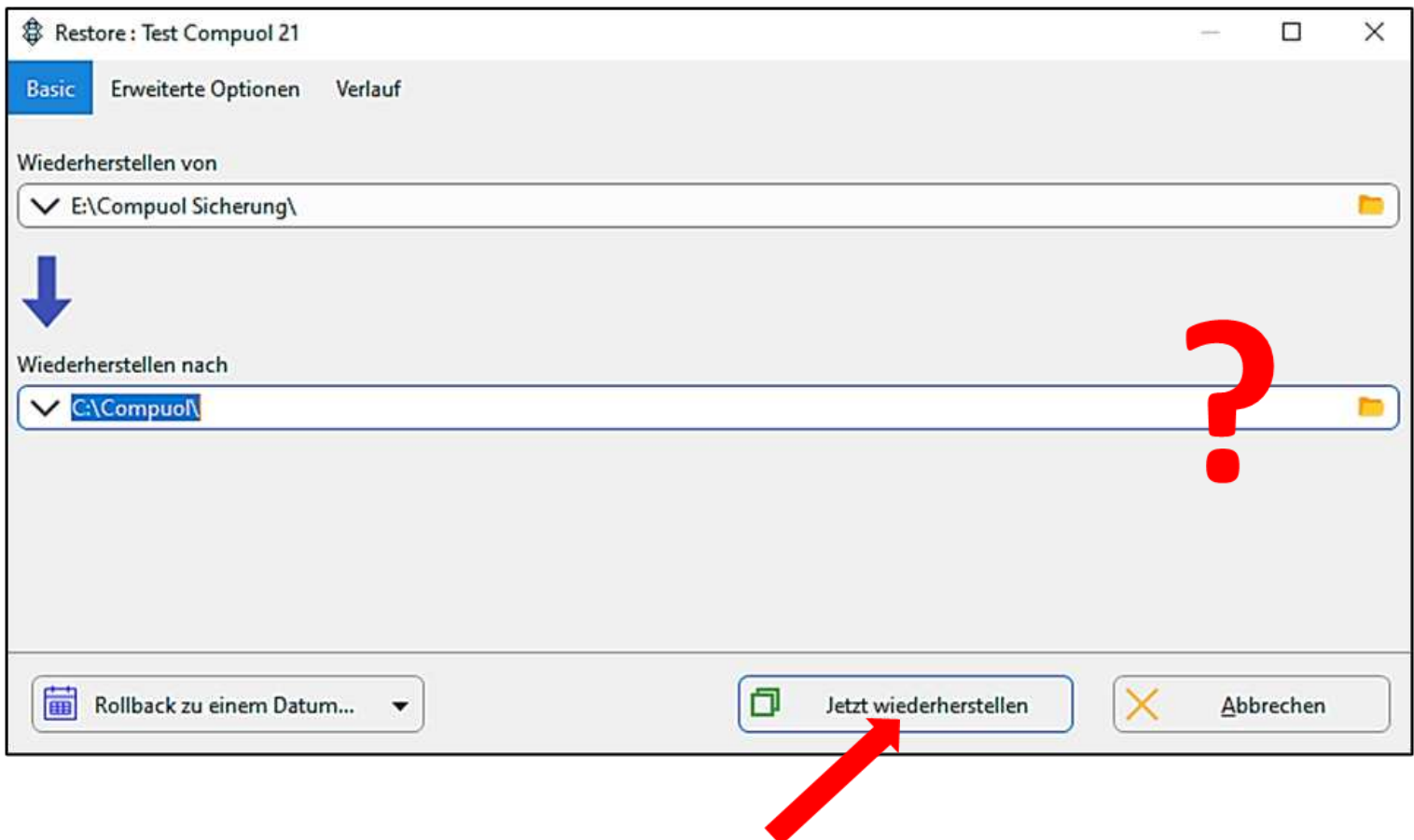

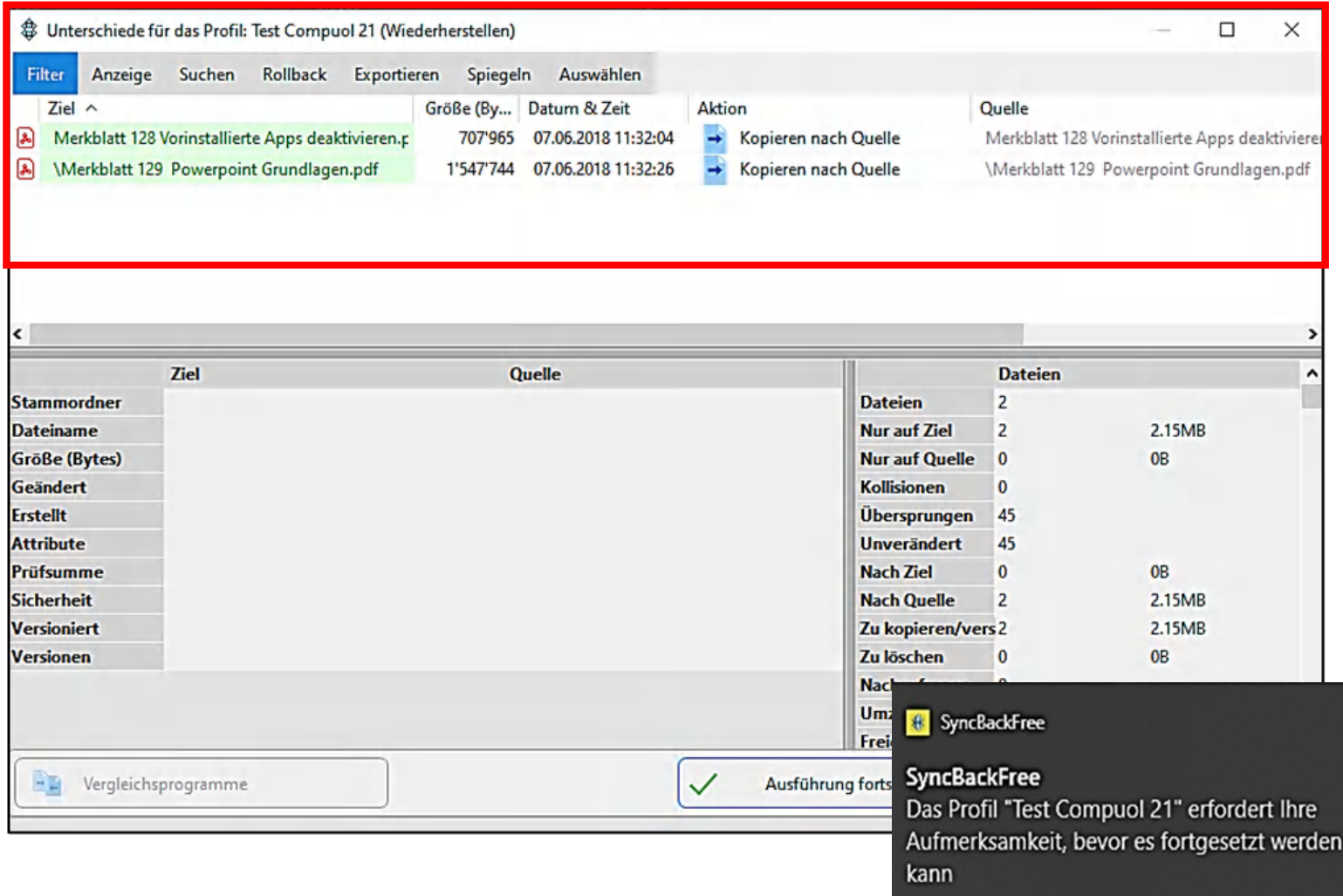

 $\mathsf{x}$ 

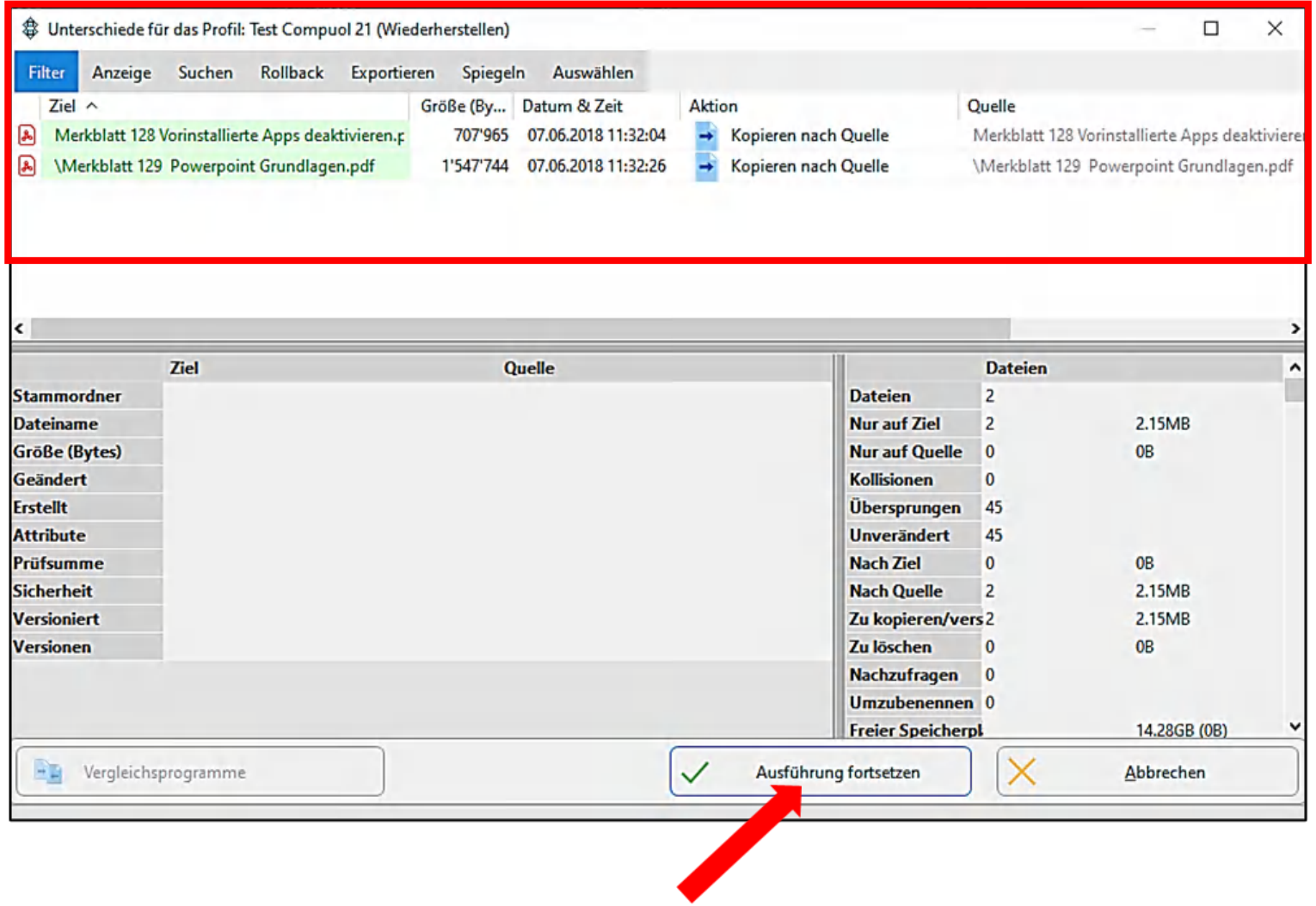

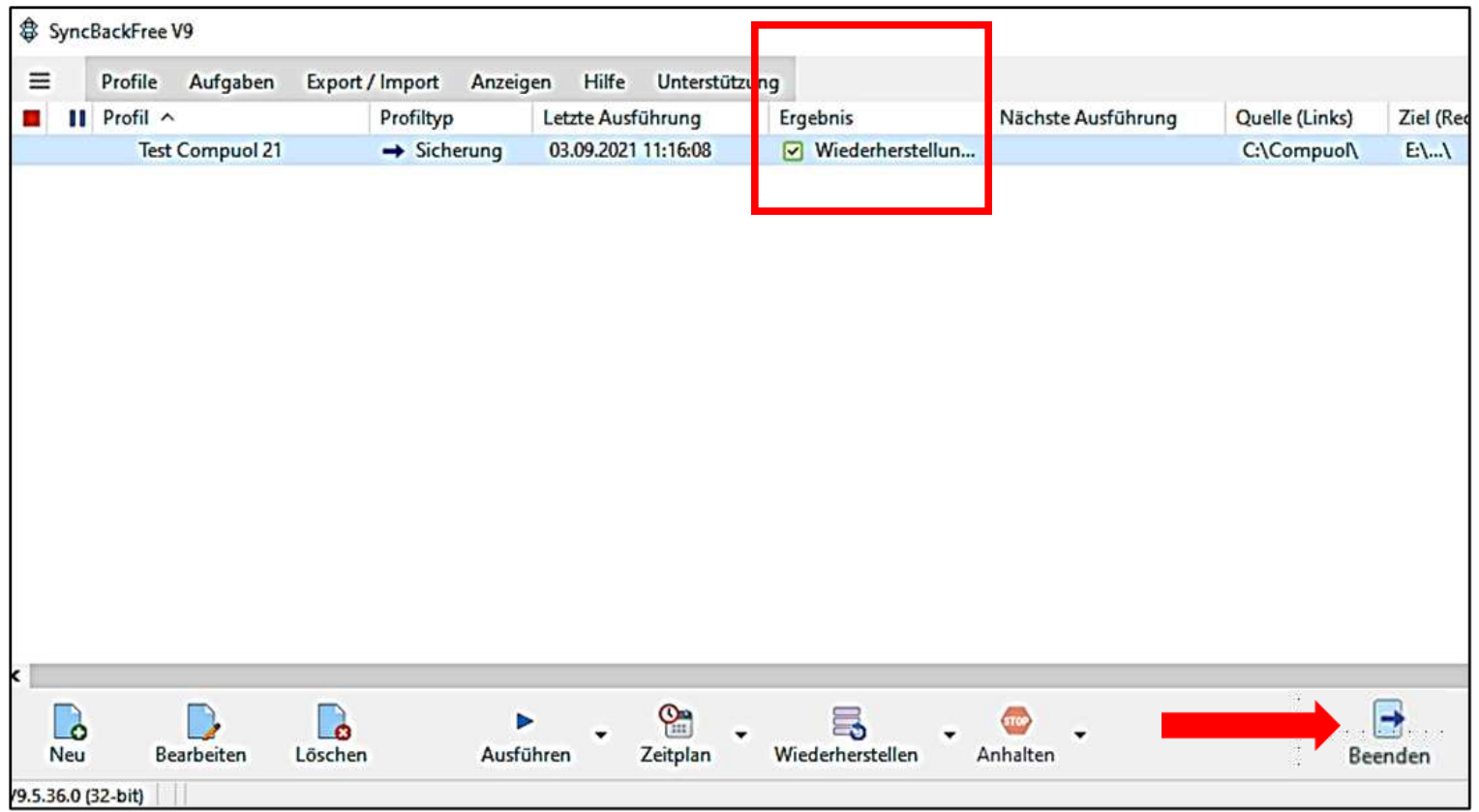

# Geschafft!